## **МИНИСТЕРСТВО СЕЛЬСКОГО ХОЗЯЙСТВА РОССИЙСКОЙ ФЕДЕРАЦИИ**

Федеральное государственное бюджетное образовательное учреждение высшего образования **«КУБАНСКИЙ ГОСУДАРСТВЕННЫЙ АГРАРНЫЙ УНИВЕРСИТЕТ ИМЕНИ И. Т. ТРУБИЛИНА»**

## ФАКУЛЬТЕТ ЭНЕРГЕТИКИ

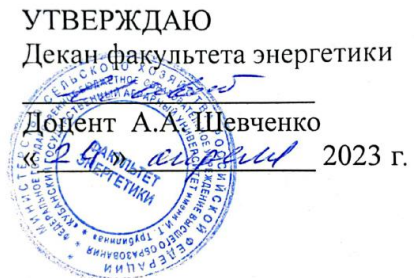

## **Рабочая программа дисциплины**

«Электропривод»

**Направление подготовки** 35.03.06 «Агроинженерия»

**Направленность подготовки** «Электрооборудование и электротехнологии»

> **Уровень высшего образования** Бакалавриат

> > **Форма обучения** Очная, заочная

> > > **Краснодар 2023**

Рабочая программа дисциплины «Электропривод» разработана на основе ФГОС ВО 35.03.06 Агроинженерия утвержденного приказом Министерства образования и науки РФ 23 августа 2017 г. № 813

Автор: канд. техн. наук, профессор

Н.И. Богатырев

Рабочая программа обсуждена и рекомендована к утверждению решением кафедры электрических машин и электропривода от 10 апреля 2023 г., протокол № 9

Заведующий кафедрой д-р техн. наук, профессор

С.В. Оськин

Рабочая программа одобрена на заседании методической комиссии факультета энергетики от 19.04.2023 г., протокол № 9

Председатель методической комиссии д-р техн. наук, профессор

И.Г. Стрижков

Руководитель основной профессиональной образовательной программы канд. техн. наук, доцент

С.А. Николаенко

#### *1 Цель и задачи освоения дисциплины*

*Целью* освоения дисциплины «Электропривод» является формирование у бакалавров знаний, позволяющих самостоятельно и творчески решать задачи проектирования и эксплуатации рациональных автоматизированных электроприводов для агропромышленного комплекса страны и других смежных отраслей.

#### *Задачи дисциплины*

- − изучение и работа с методическими, нормативными и руководящими документами по дисциплине электропривод;
- − изучение и владение основами теории и методами расчета электропривода, обеспечивающие постоянство работы машин и оборудования, уменьшения эксплуатационных затрат и повышения качества производимой продукции;
- − владение принципами и законами управления и регулирования электроприводов машин, агрегатов и поточных линий в агропромышленном производстве;
- − проектирование системы автоматизированного управления электроприводами машин, агрегатов и поточных линий.

### *2 Перечень планируемых результатов обучения по дисциплине, соотнесенных с планируемыми результатами освоения ОПОП ВО*

*В результате освоения дисциплины формируются следующие компетенции:*

**ПК-2** Способен осуществлять производственный контроль параметров технологических процессов, качества продукции и выполненных работ при монтаже, наладке, эксплуатации энергетического и электротехнического оборудования, машин и установок в сельскохозяйственном производстве

**ПК-3** Способен выполнять работы по повышению эффективности энергетического оборудования, машин и установок в сельскохозяйственном производстве.

В результате изучения дисциплины «Электропривод» обучающийся готовится к освоению трудовых функций и выполнению трудовых действий:

Профессиональный стандарт - 13.001 «Специалист в области механизации сельского хозяйства»; трудовая функция» - D/02.6 «Организация эксплуатации сельскохозяйственной техники», D/03.6 «Организация работы по повышению эффективности технологического обслуживания и эксплуатации сельскохозяйственной техники».

#### *3 Место дисциплины в структуре ОПОП ВО*

Б1.В.1.15 «Электропривод» является дисциплиной, формируемой участниками образовательных отношений ОПОП ВО подготовки обучающихся по направлению 35.03.06 «Агроинженерия», направленность «Электрооборудование и электротехнологии».

## *4 Объем дисциплины* (216 часа, 6 зачетных единицы)

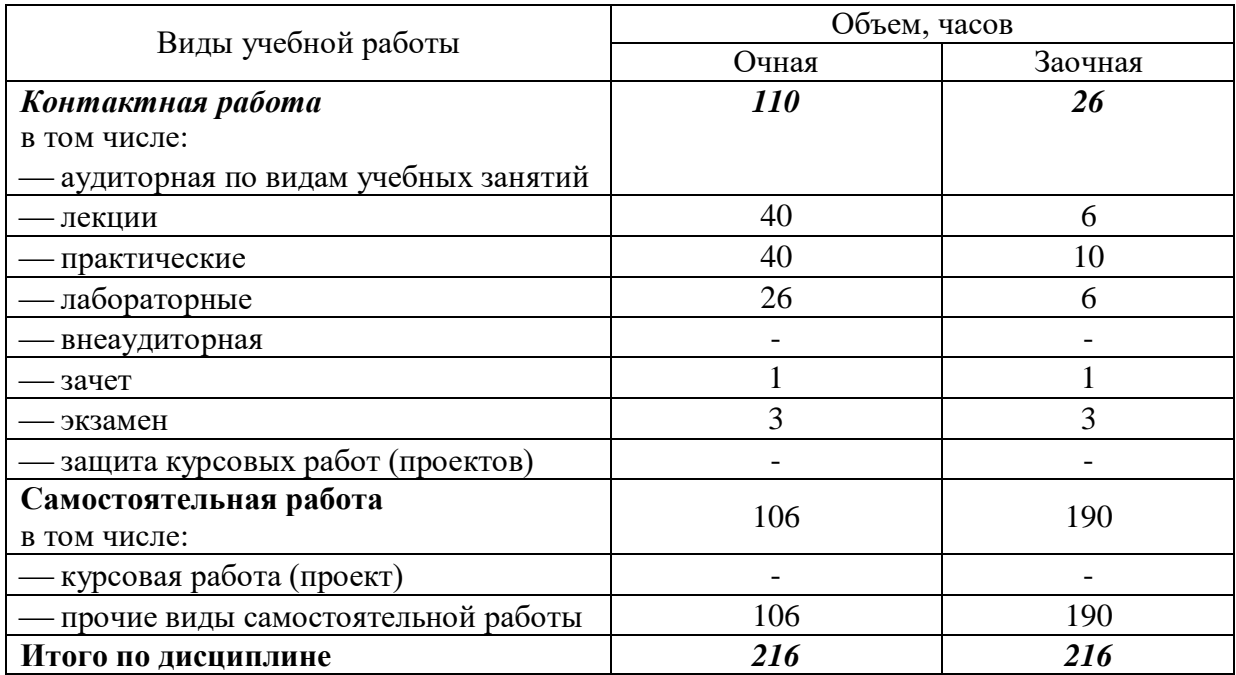

## *5 Содержание дисциплины*

Дисциплина изучается на 3 и 4 курсе, в 6 и 7 семестре (очное, заочное).

По итогам изучаемого курса студенты сдают зачет и экзамен.

*Содержание и структура дисциплины по очной форме обучения*

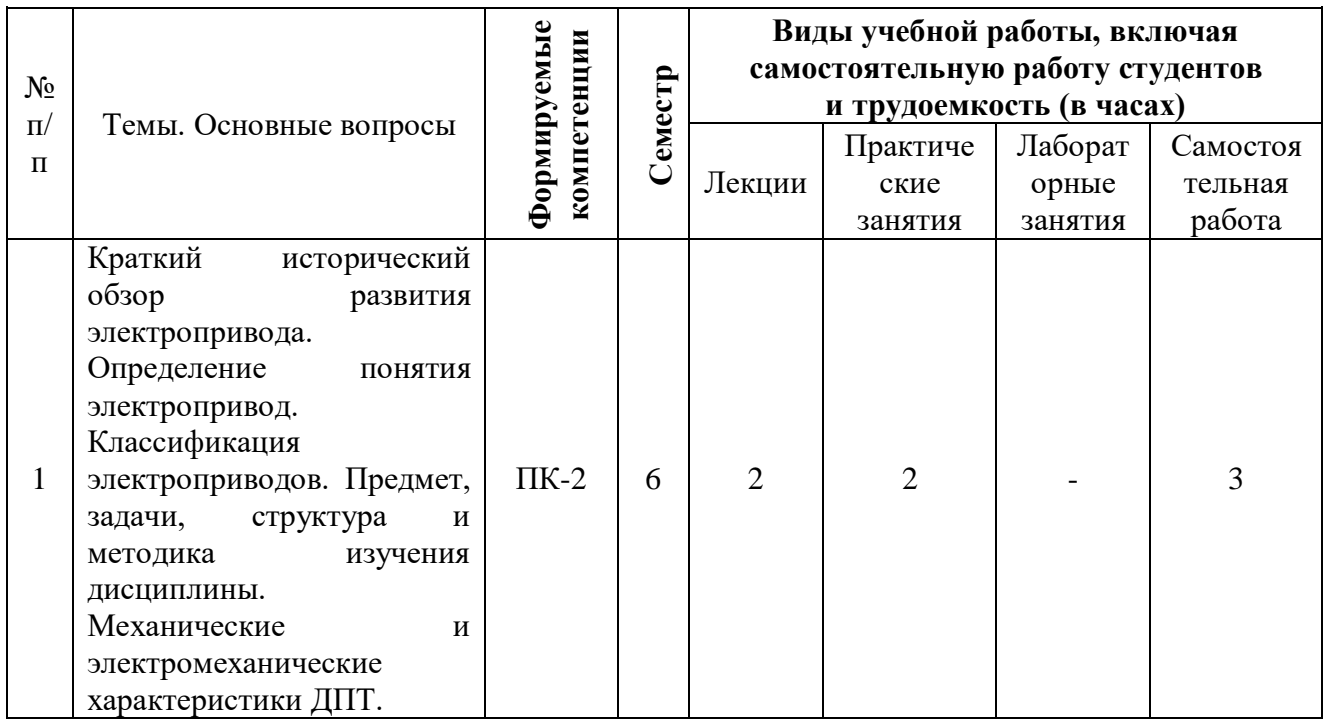

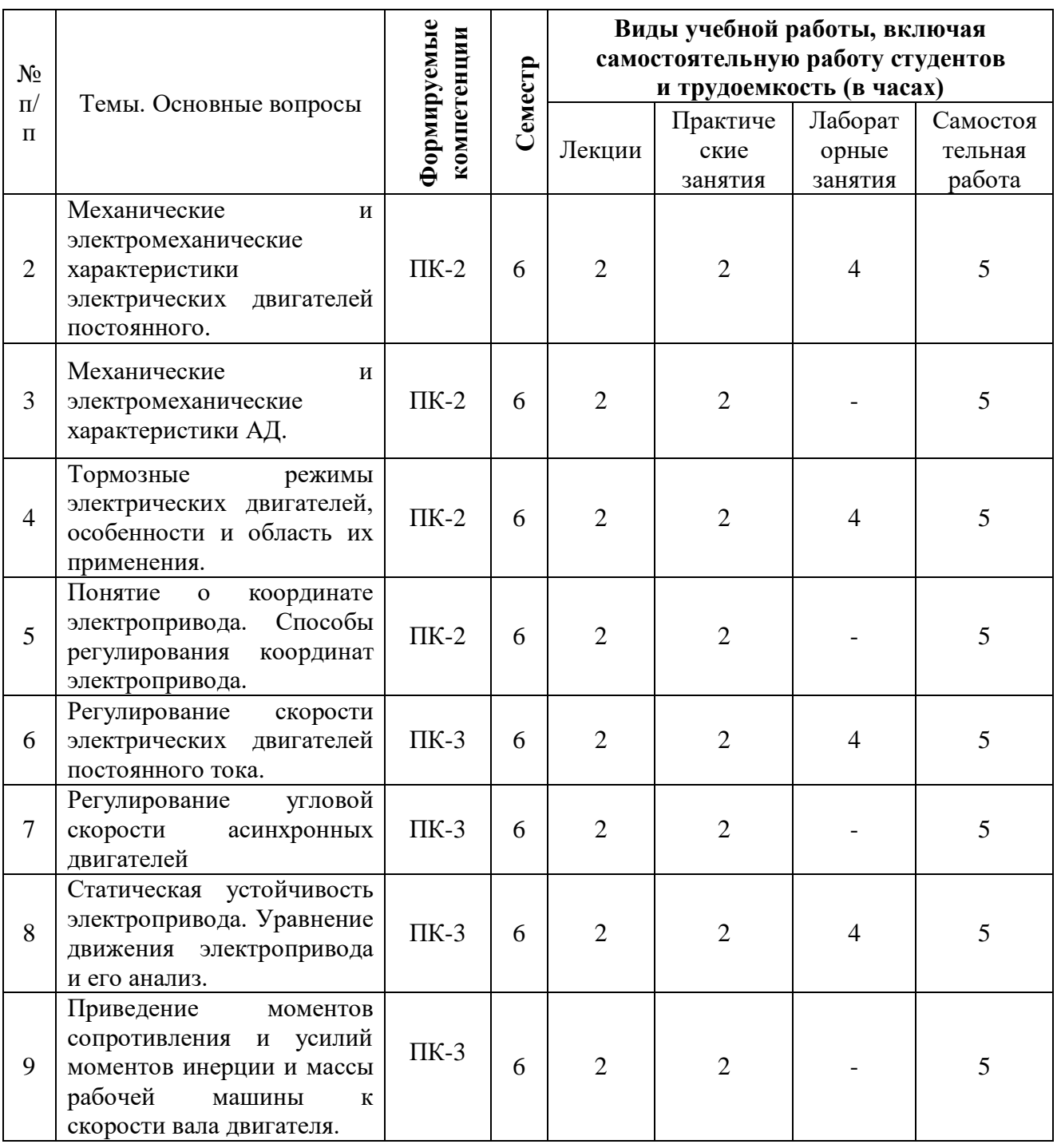

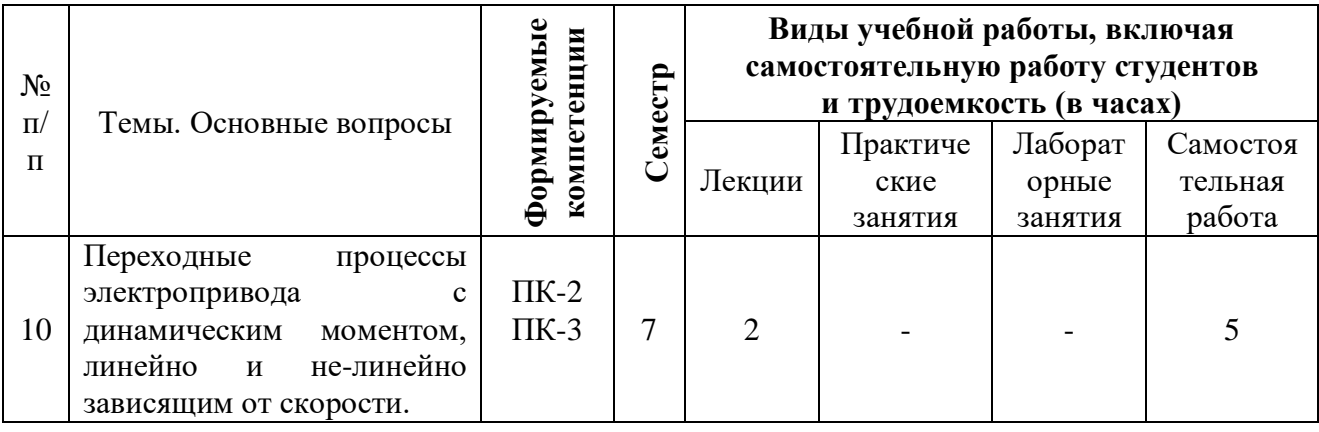

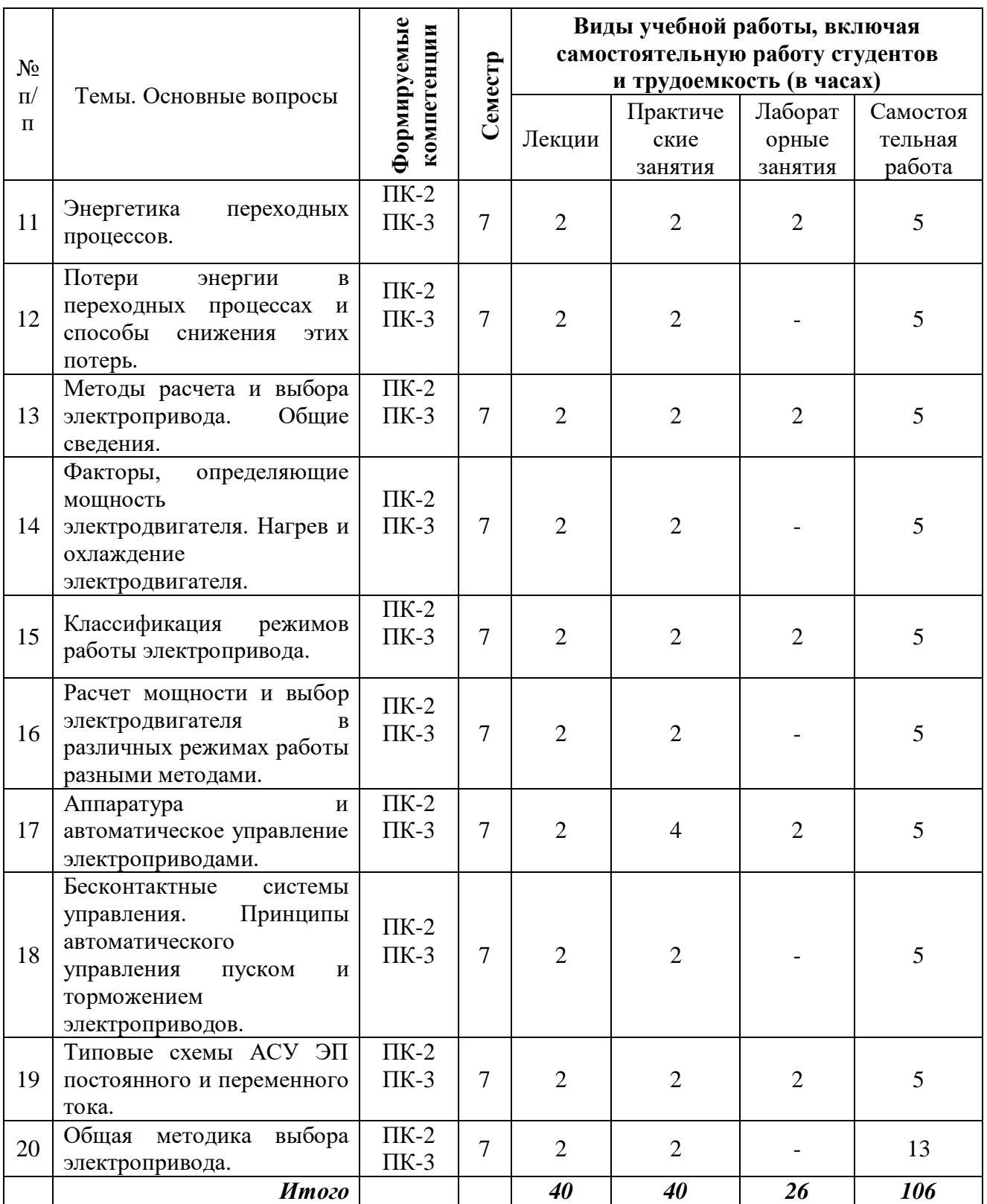

## *Содержание и структура дисциплины по заочной форме обучения*

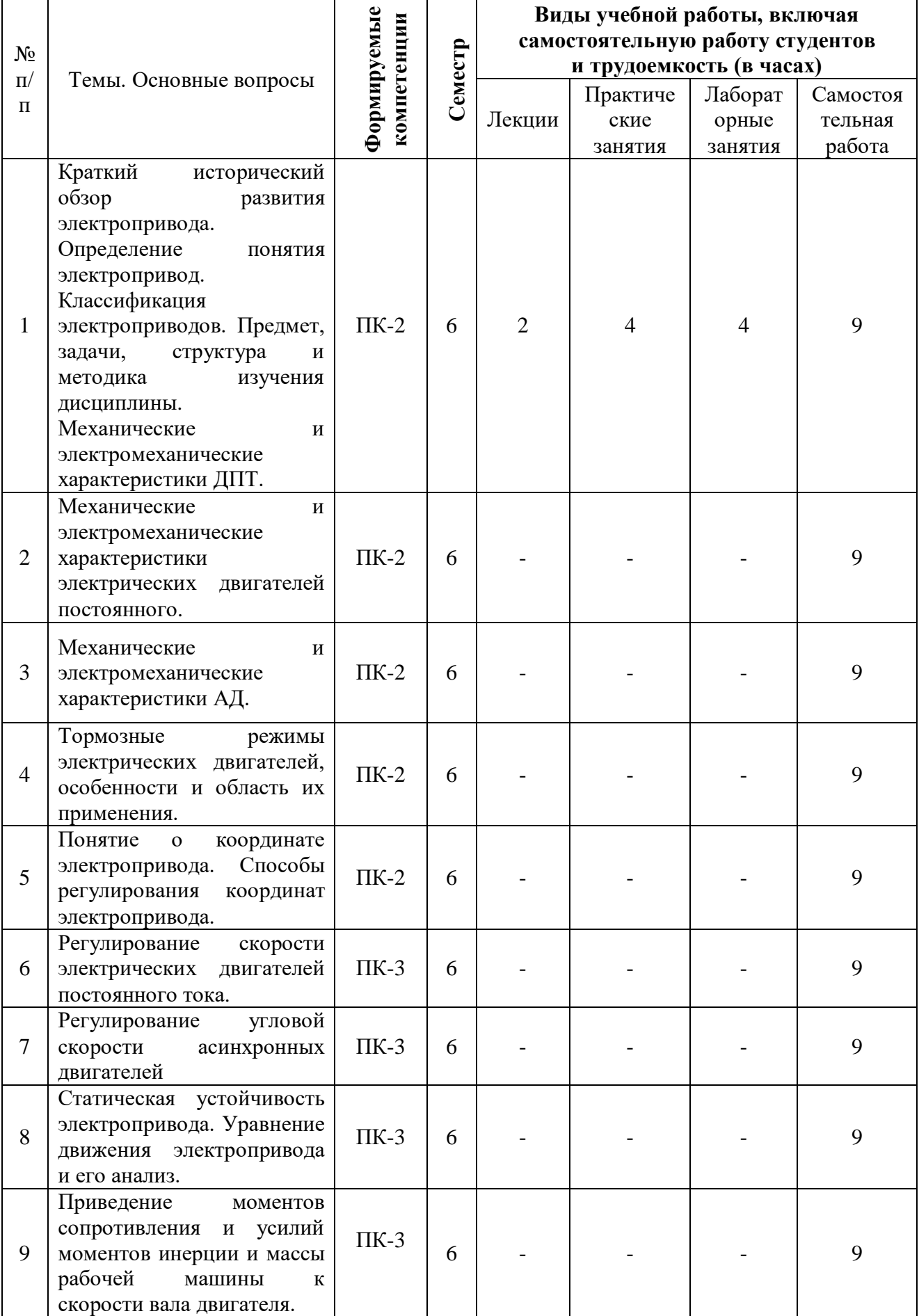

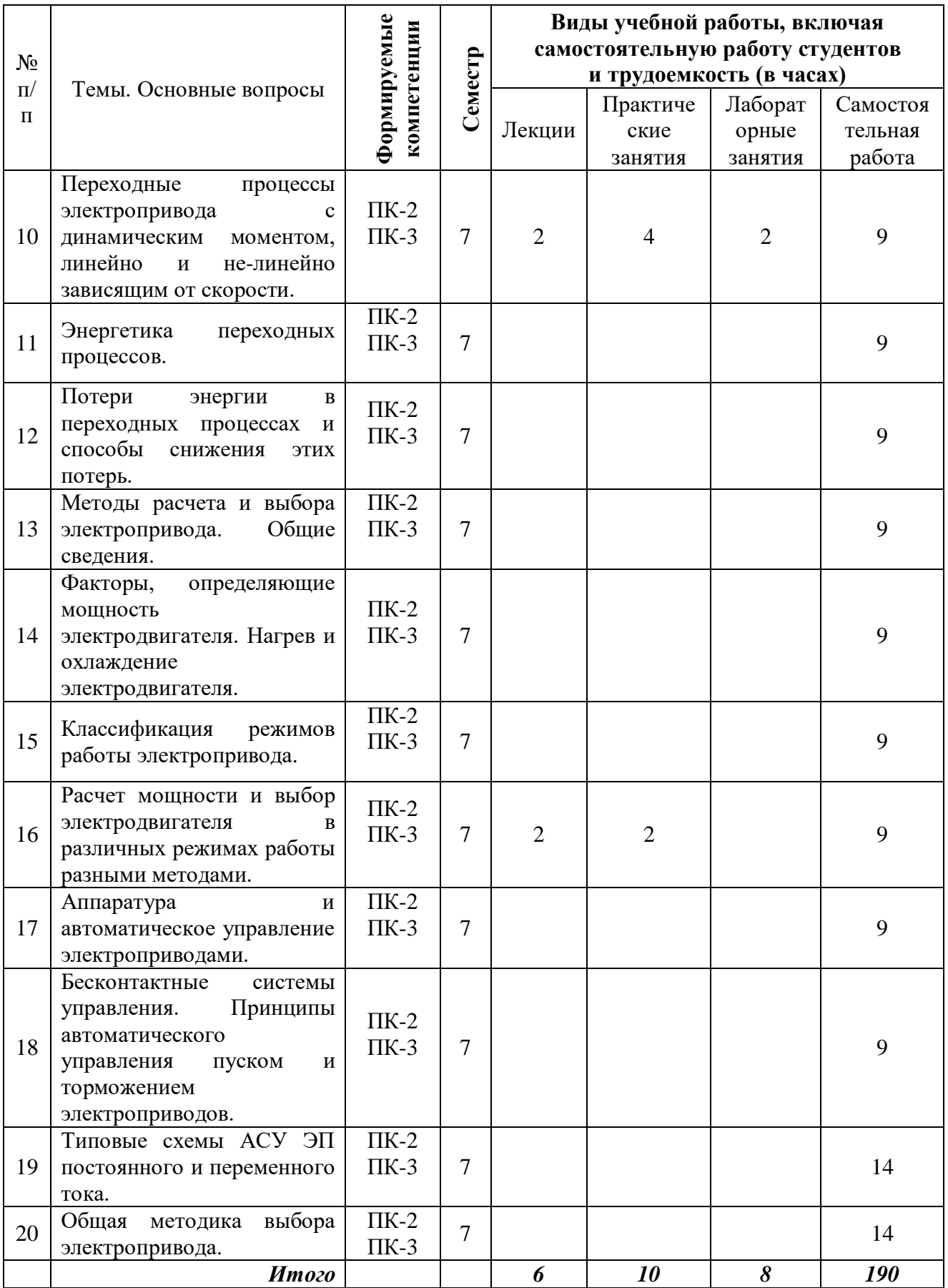

## *6 Перечень учебно-методического обеспечения для самостоятельной работы обучающихся по дисциплине*

1. Оськин С.В., Богатырев Н.И. Электрический привод: учебник для вузов / С.В. Оськин, Н.И. Богатырев. – Краснодар: КубГАУ, 2016. – 490 с.: ил. Режим доступа: https://edu.kubsau.ru/file.php/124/02\_EHlektricheskii\_privod\_31.07.2016.pdf

2. Богатырев Н.И. Практикум по электрическому приводу: учебное пособие для вузов / Н.И. Богатырев, Н.С. Баракин, С.В. Оськин – Краснодар: КубГАУ, 2017. – 306 с.: ил. ил. Вежим доступа: [file:///C:/Users/%D0%A1%D0%B5%D1%80%D0%B3%D0%B5%D0%B9/Downloads/PR](file:///C:/Users/Ð¡ÐµÑÐ³ÐµÐ¹/Downloads/PRAKTIKUM_po_ehlektricheskomu_privodu.pdf) [AKTIKUM\\_po\\_ehlektricheskomu\\_privodu.pdf](file:///C:/Users/Ð¡ÐµÑÐ³ÐµÐ¹/Downloads/PRAKTIKUM_po_ehlektricheskomu_privodu.pdf)

#### *7 Фонд оценочных средств для проведения промежуточной аттестации 7.1 Перечень компетенций с указанием этапов их формирования в процессе освоения ОПОП ВО*

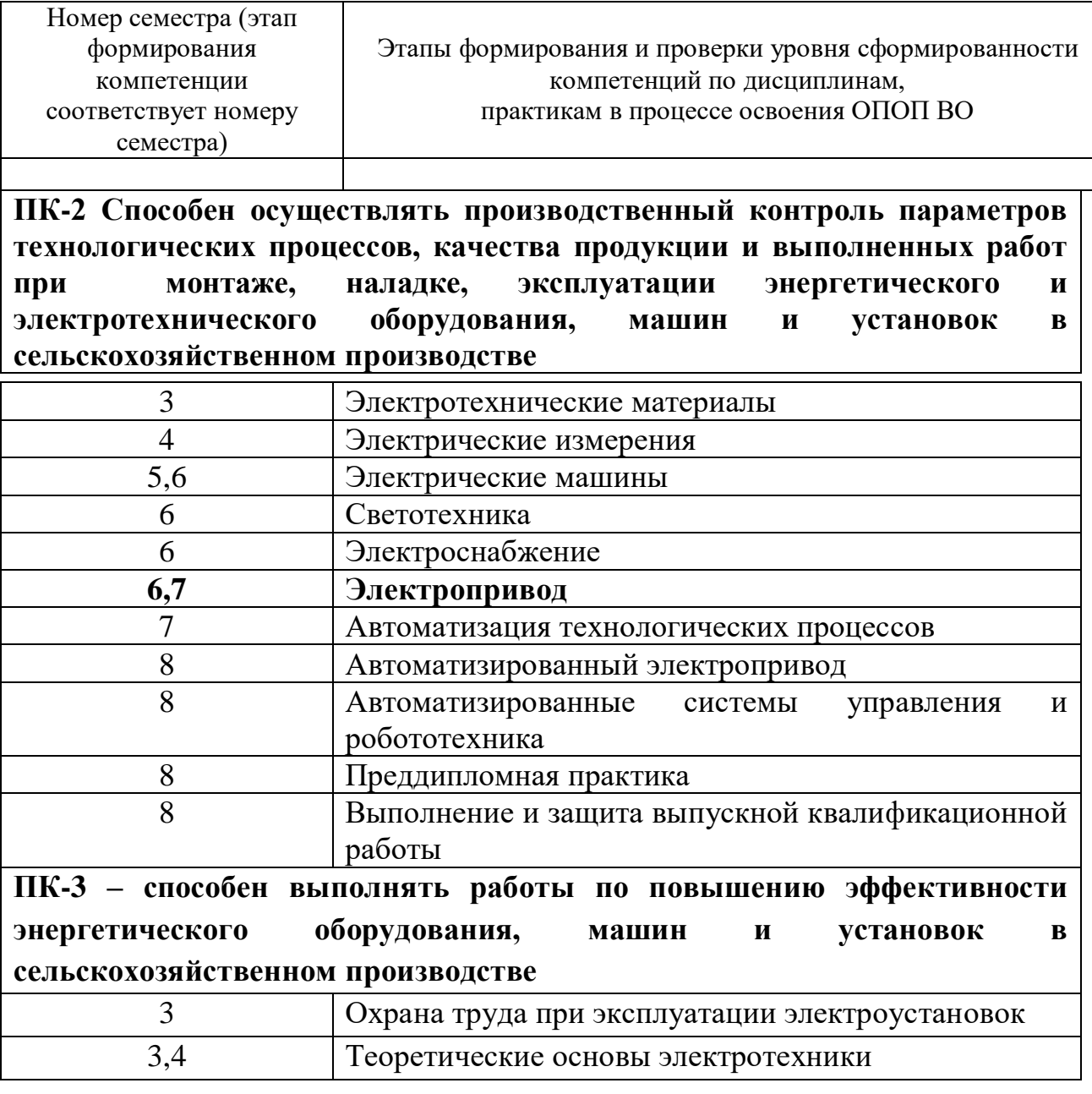

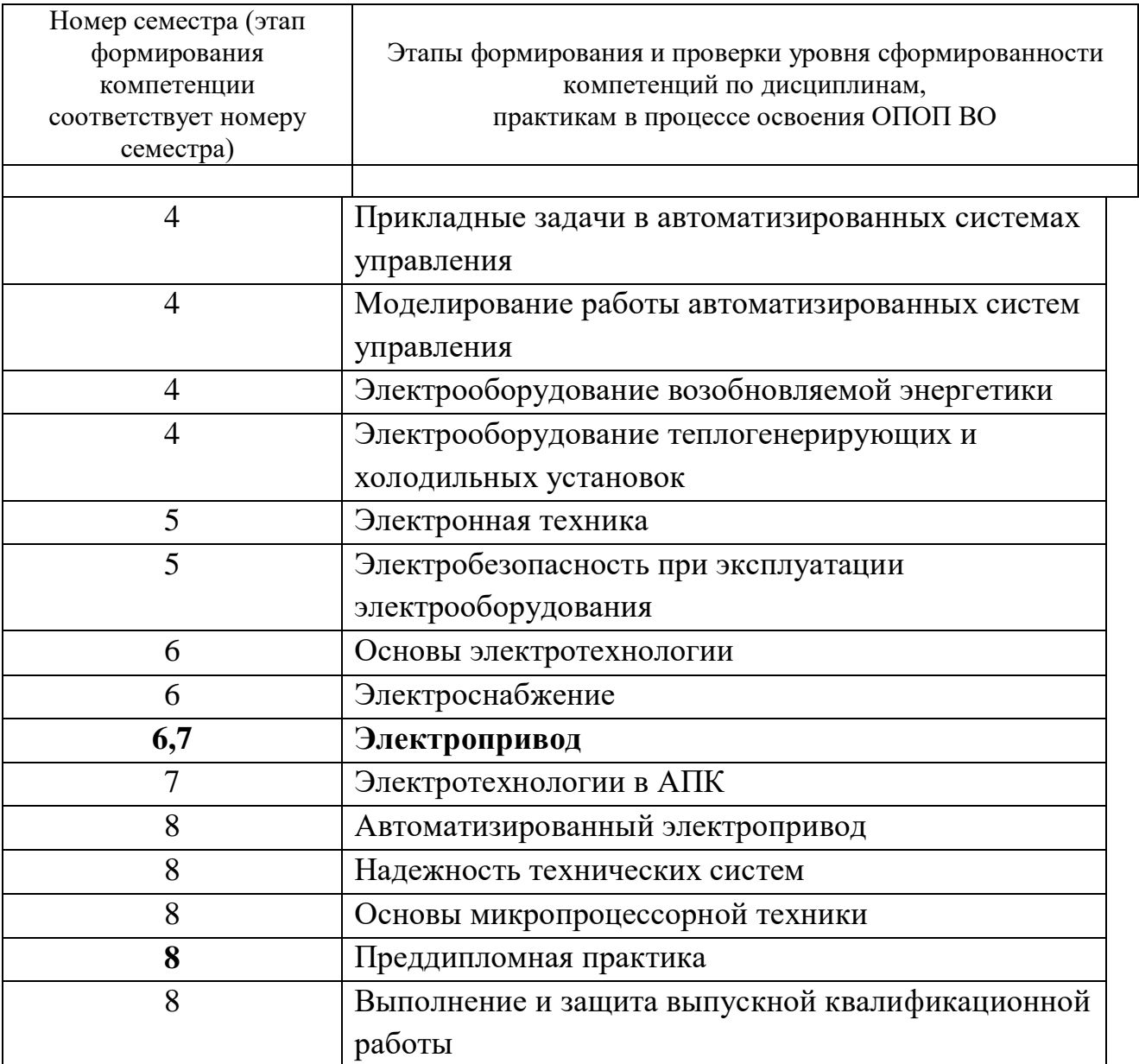

## 7.2 Описание показателей и критериев оценивания компетенций на различных этапах их формирования, описание шкалы оценивания

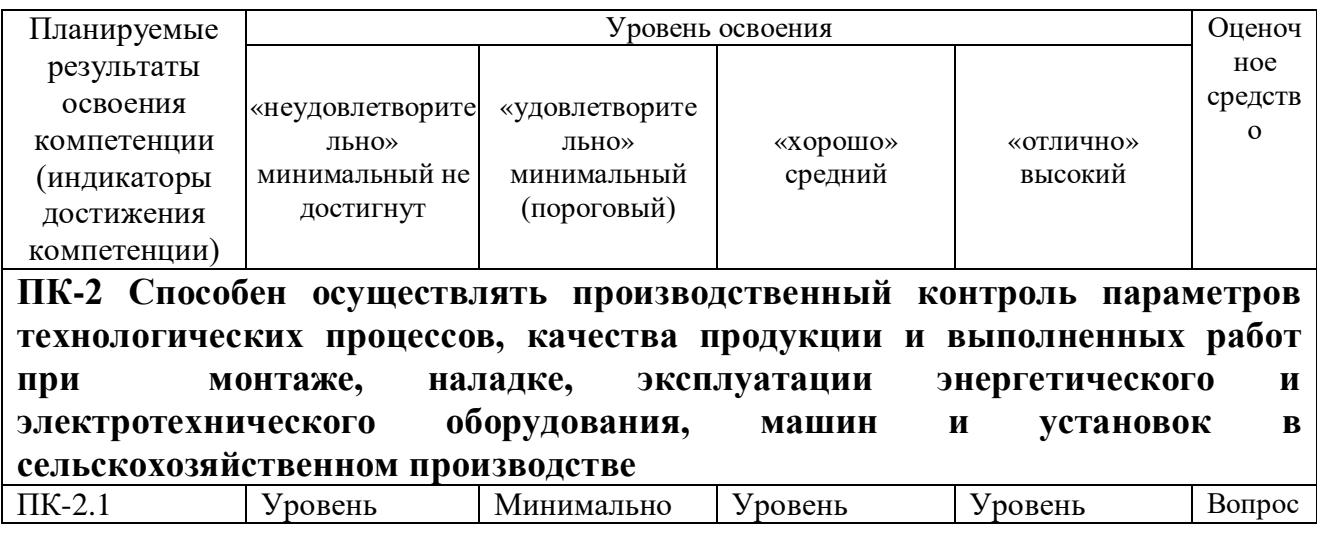

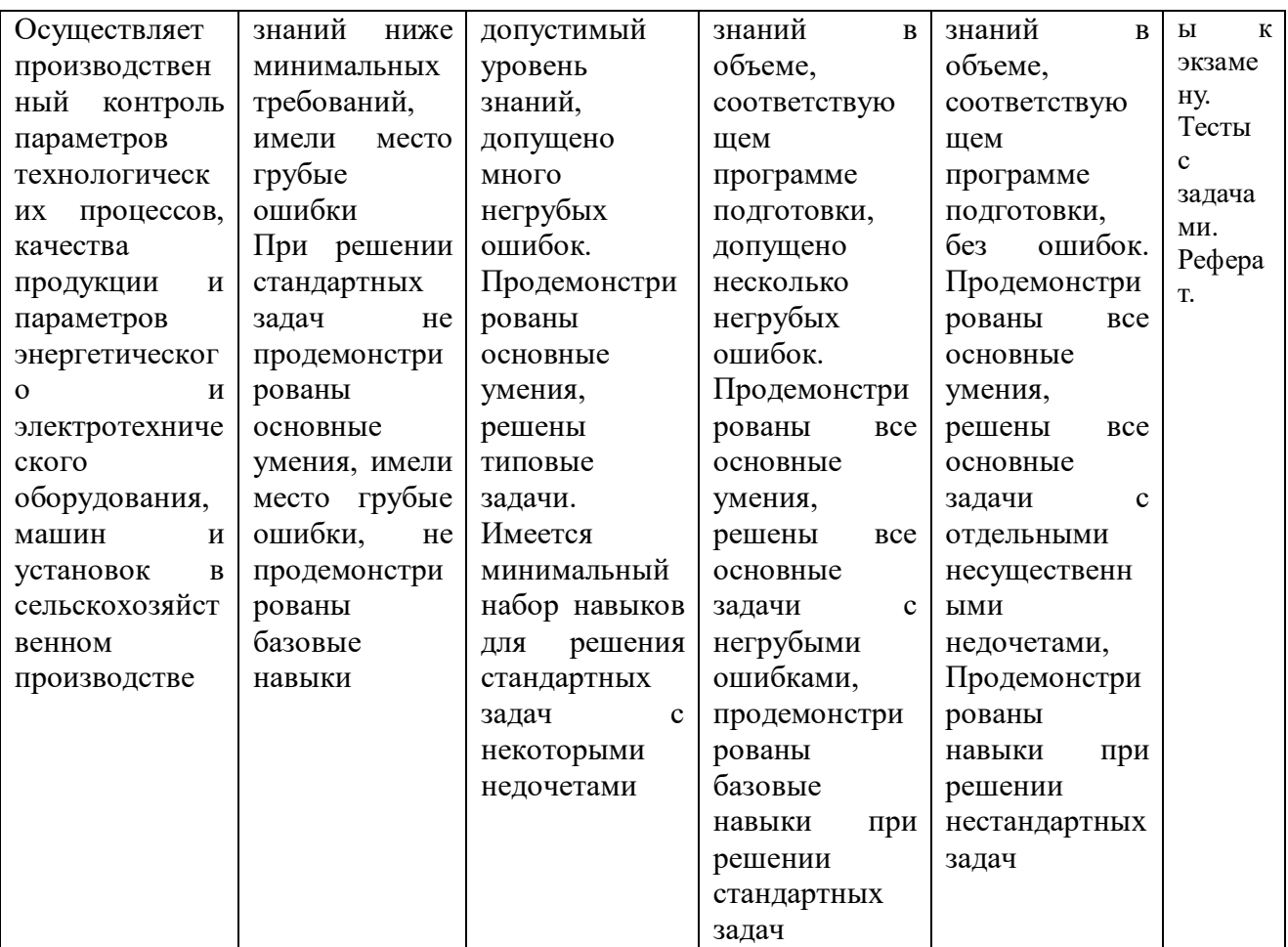

# ПК-3 – способен выполнять работы по повышению эффективности<br>энергетического оборудования, машин и установок в

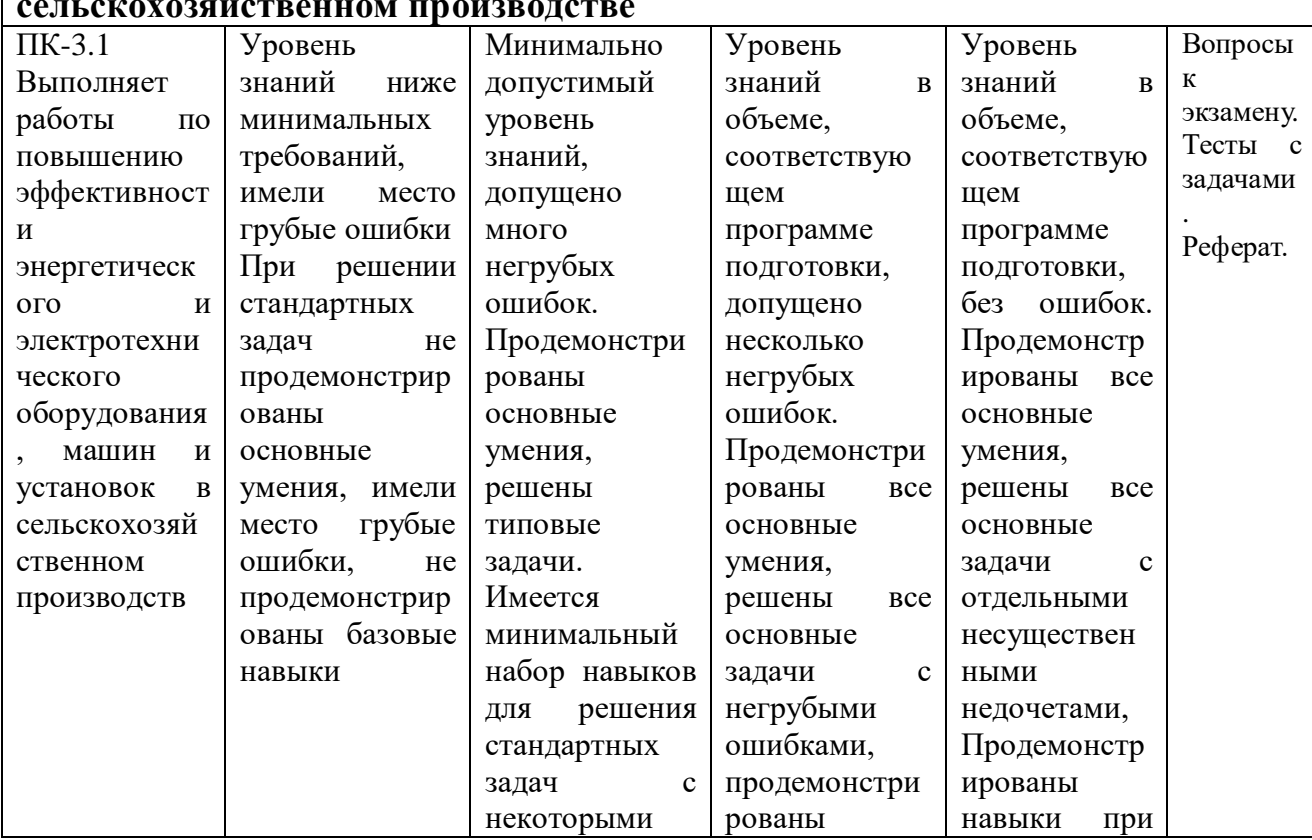

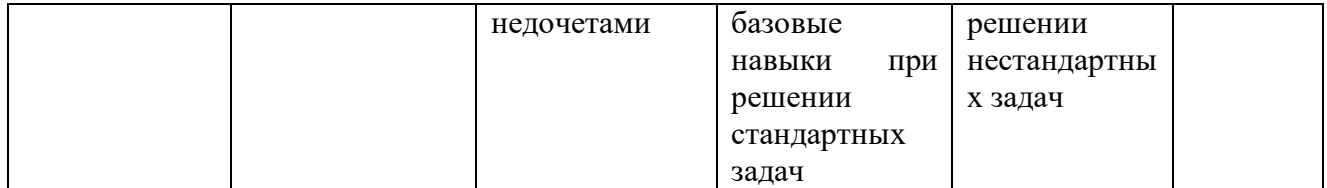

7.3 Типовые контрольные задания или иные материалы, необходимые для оценки знаний, умений, навыков и опыта деятельности, характеризующих этапы формирования компетенций в процессе освоения образовательной программы

Примеры лабораторных работ

#### ЛАБОРАТОРНАЯ РАБОТА №12

ПРОИЕССА НАГРЕВА И **ИССЛЕДОВАНИЕ ОХЛАЖДЕНИЯ** ЭЛЕКТРОДВИГАТЕЛЕЙ

работы: изучить Цель протекание процессов нагрева  $\mathbf{M}$ охлаждения электродвигателей, уяснить методику нагрева и охлаждения и их теоретического расчета.

#### 1. ОБЩИЕ СВЕДЕНИЯ

Из теории известно, что при постоянной скорости подвода тепла к нагреваемому телу и равномерном нагреве массы тела процесс нарастания температуры происходит по экспоненциальному закону и выражается уравнением:

$$
\tau = \tau_{\text{ycm}} \left( 1 - e^{-\frac{t}{T_u}} \right) + \tau_0 e^{-\frac{t}{T_u}}
$$
\n(1)

где  $\tau_{vcm}$  - установившаяся температура превышения нагреваемого тела над окружающей средой, соответствующая тепловому равновесию, град;

 $T_{\mu}$  – постоянная времени нагрева, численно равная отношению теплоемкости С [Дж/оС], к теплопередаче А, [Дж/оС];

 $\tau_0$  - начальное превышение температуры, град.

Применительно к электродвигателю, включаемому после длительного бездействия, когда его температура не отличается от температуры окружающей среды ( $\Box 0 = 0$ ), уравнение его нагрева с учетом некоторых упрощений можно представить в виде:

$$
\tau = \tau_{ycm} \left( 1 - e^{-\frac{t}{T_u}} \right) \tag{2}
$$

При расчетах текущее значение времени принять равным:

 $t = 0$ ; 2; 6; 8; 12; 18; 20; 30; 40 мин.

Соответственно уравнение изменения температуры двигателя, отключенного от сети после того, как он достигнет теплового равновесия, будет:

$$
\tau = \tau_{ycm} \cdot e^{-\overline{t_o}}
$$
 (3)

где  $T_0$  – постоянная времени охлаждения (численно отличается от Тн с учетом разницы теплоотдачи при бездействии от теплоотдачи при работе), Т0 = 36 мин.

При расчетах текущее значение времени принять равным:

 $t = 0.2T_0$ ; 0,4T<sub>0</sub>; 0,6T<sub>0</sub>; 0,8T<sub>0</sub>; T0 ; 2T<sub>0</sub>; 3T<sub>0</sub>; 4T<sub>0</sub>.

Температура превышения над окружающей средой работающего двигателя не должна быть выше пределов, определяемых теплостойкостью изоляции.

Согласно ГОСТу 183-86 в электрических машинах применяются изоляционные материалы классов А, Е, В, F, Н, предельно допустимая температура которых соответственно равна  $105 \text{ °C}$ ,  $120 \text{ °C}$ ,  $130 \text{ °C}$ ,  $155 \text{ °C}$ ,  $180 \text{ °C}$ . Стандартным уровнем температуры окружающей среды считается +40оС. Следовательно, номинальное значение превышения температуры теплового равновесия для электродвигателя в зависимости от класса его изоляции может составить 65 °C; 80 °C; 90 °C; 115 °C; 140 °C. Это предельная температура превышения определяет номинальную мощность нагрузки на валу двигателя  $(P_u)$ .

В лабораторной установке снятие кривой нагрева осуществляется с помощью термопар, заложенных в пазы статора короткозамкнутого асинхронного двигателя. Концы от термопар выведены на милливольтметр, показания которого пропорциональны температуре двигателя. В качестве нагрузки двигателя используется электромагнитный тормоз или генератор постоянного тока.

где  $T_0$  – постоянная времени охлаждения (численно отличается от  $T_H$  с учетом разницы теплоотдачи при бездействии от теплоотдачи при работе),  $T_0 = 36$  мин.

При расчетах текущее значение времени принять равным:

 $t = 0.2T_0$ ;  $0.4T_0$ ;  $0.6T_0$ ;  $0.8T_0$ ;  $T_0$ ;  $2T_0$ ;  $3T_0$ ;  $4T_0$ .

Температура превышения над окружающей средой работающего двигателя не должна быть выше пределов, определяемых теплостойкостью изоляции.

Согласно ГОСТу 183-86 в электрических машинах применяются изоляционные материалы классов А, Е, В, F, Н, предельно допустимая температура которых соответственно равна  $105 \text{ °C}$ ,  $120 \text{ °C}$ ,  $130 \text{ °C}$ ,  $155 \text{ °C}$ ,  $180 \text{ °C}$ . Стандартным уровнем температуры окружающей среды считается +40°С. Следовательно, номинальное значение превышения температуры теплового равновесия ( $\tau_{\text{ver}}$ ) для электродвигателя в зависимости от класса его изоляции может составить 65 °C; 80 °C; 90 °C; 115 °C; 140 °C. Это предельная температура превышения определяет номинальную мощность нагрузки на валу двигателя  $(P<sub>H</sub>)$ .

В лабораторной установке снятие кривой нагрева осуществляется с помощью термопар, заложенных в пазы статора короткозамкнутого асинхронного двигателя. Концы от термопар выведены на милливольтметр, показания которого пропорциональны температуре двигателя. В качестве нагрузки двигателя используется электромагнитный тормоз или генератор постоянного тока.

#### *2. ПОРЯДОК ВЫПОЛНЕНИЯ РАБОТЫ*

2.1. Ознакомиться с электроустановкой и снять кривую нагрева электродвигателя. Принципиальная схема дана на рис. 12.1.

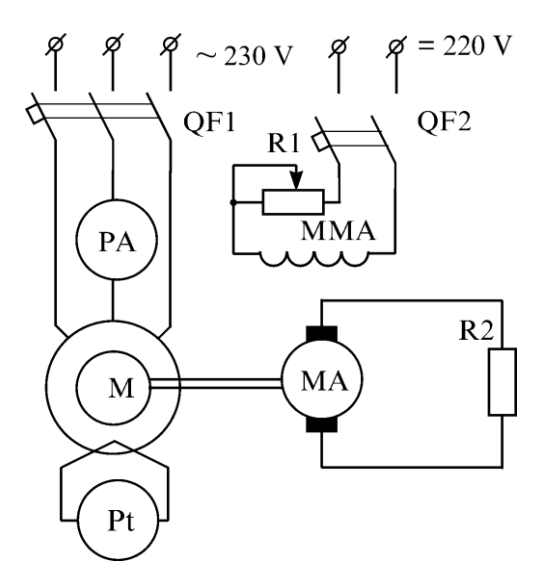

Рисунок 12.1. Схема лабораторной установки

Нагрузка на валу двигателя должна быть постоянной, соответствующей номинальному току двигателя. Результаты заносятся в таблицу 12.1.

Таблица 12.1

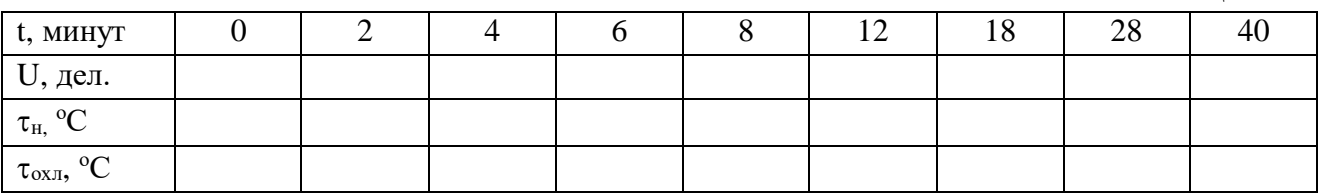

#### Примечание: 1 дел.  $\equiv$  4 °C.

Учитывая характер кривой нагрева, первоначально запись показаний следует вести чаще, постепенно увеличивая интервалы.

2.2. После отключения двигателя снять кривую охлаждения и записать в табл. 12.1.

2.3. Построить по точкам кривую нагрева  $\tau_{\text{H}} = f(t)$ , найти по ней  $\tau_{\text{ycr}}$ .

2.4. По кривой  $\tau_{\text{H}} = f(t)$  определить постоянную времени нагрева  $T_{\text{H}}$ , пользуясь тремя известными методами, описанными ниже.

2.4.1. Метод касательной. Касательная в начальной точке отсекает на линии  $\tau_{ver}$ отрезок, проекция которого на ось времени даст величину  $T_H$  (рис. 12.2).

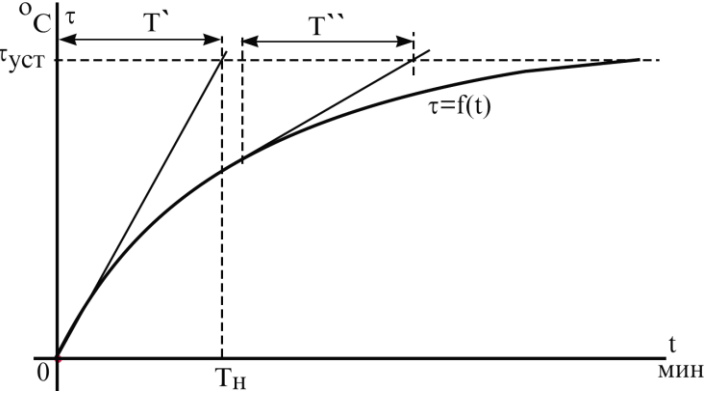

Рисунок 12.2. Кривую нагрева электродвигателя

2.4.2. Время, соответствующее  $\tau = 0.632\tau_{\text{ver}}$ , соответствует величина  $T_{\text{H}}$  (рис.12.3).

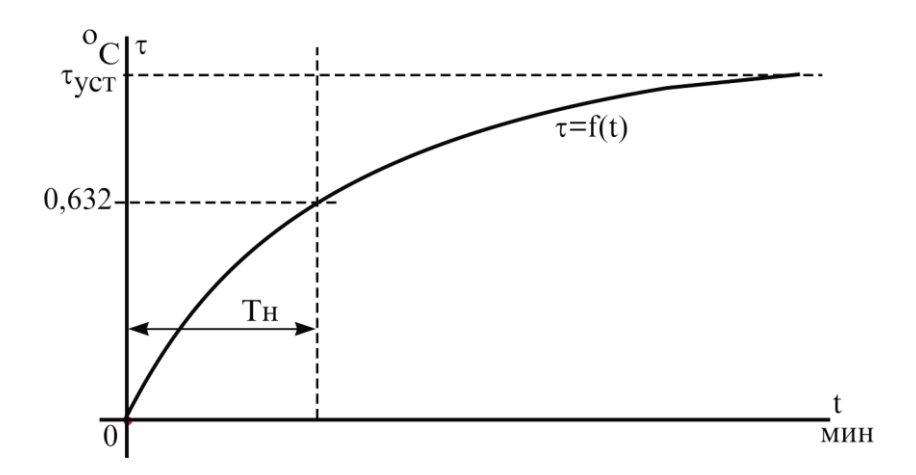

Рисунок 12.3. Кривую нагрева электродвигателя

2.4.3. Метод трех точек (рис.12.4). Для испытываемого двигателя рекомендуется брать время с равными интервалами измерений в пределах 10 минут.

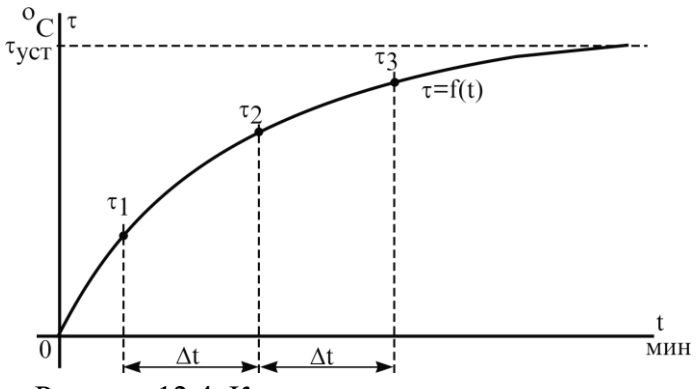

Рисунок 12.4. Кривую нагрева электродвигателя

$$
T_n = \frac{\Delta t}{\ln \frac{\tau_2 - \tau_1}{\tau_3 - \tau_2}}.
$$

2.5. Пользуясь данными, полученными из кривой нагрева, определить номинальную мощность двигателя Р<sup>н</sup> по формуле:

$$
P_{\scriptscriptstyle H} = P_{\scriptscriptstyle \text{Hazp}} \sqrt{\frac{\tau_{\scriptscriptstyle \text{ycm}}}{\tau_{\scriptscriptstyle \text{ycm}}}} \,, \tag{4}
$$

где *Рнагр* - мощность на валу двигателя , Вт;

*уст.н* - номинальная температура превышения двигателя, соответствующая классу теплостойкости изоляции;

*уст* - температура превышения при тепловом равновесии (берется из снятой кривой).

2.6. Определить предельно допустимую мощность нагрузки двигателя  $P_x$  с учетом действительной температуры окружающей среды, отличающейся от принятой  $(+40 °C)$ . Пересчет производится по формуле:

$$
P_x = P_n \cdot \sqrt{1 - \frac{\Delta \tau}{\tau_{ycm.n}} \cdot (\alpha + 1)} \,, \tag{5}
$$

где  $\Delta \tau$  - разность между фактической температурой окружающей среды и стандартной (+40 °C),  $\Delta \tau = t_{\rm okp} - 40$  °C;

 $t_{\alpha\kappa p}$  - температура окружающей среды,  $^{\circ}C$ ;

 $\alpha$  - отношение постоянных потерь к переменным. Зависят от типа двигателя. Для испытываемого двигателя можно принять  $\alpha = 0.7$ .

2.7. Построить по точкам кривую охлаждения двигателя  $\tau_{ox} = f(t)$ . Методом касательной найти постоянную времени охлаждения  $T_0$ .

2.8. Пользуясь уравнениями (2) и (3) рассчитать для 6 - 7 значений времени величину и построить кривые нагрева и охлаждения. Сопоставить расчетные кривые нагрева и охлаждения с экспериментальными. Указать причину возможного расхождения кривых.

#### 3. КОНТРОЛЬНЫЕ ВОПРОСЫ

3.1. Какими данными электродвигателя определяется его номинальная мощность ?

3.2. Что является причиной нагрева двигателя в процессе работы?

3.3. Какие потери мощности двигателя являются постоянными и какие переменными ? Почему ?

3.4. Чем обусловлены пределы роста рабочей температуры двигателя ?

3.5. Чем обусловлено превышение постоянной времени охлаждения над постоянной времени нагрева.

3.6. Как влияет температура окружающей среды на предельно допустимую мощность нагрузки двигателя ?

3.7. Как изменится номинальная мощность двигателя, если убрать вентилятор или снять сетки на вентиляционных окнах ?

3.8. Почему рекомендуется защита двигателей, установленных на открытом воздухе от солнцепека ?

#### *Пример теста*

*Раздел 1 Электромеханические свойства двигателей*

1. *На рисунке представлена схема:*

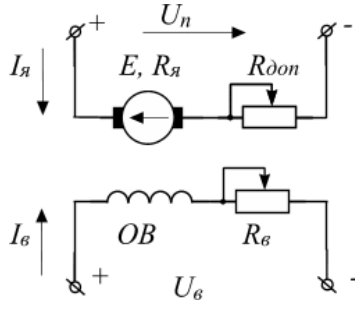

-: Асинхронного двигателя с фазным ротором

- -: Асинхронного двигателя с короткозамкнутым ротором
- -: Двигателя постоянного тока последовательного возбуждения
- -: Двигателя постоянного тока параллельного возбуждения
- +: Двигателя постоянного тока независимого возбуждения
	- 2. *При каких условиях изменится направление тока якоря I <sub>я</sub> :*

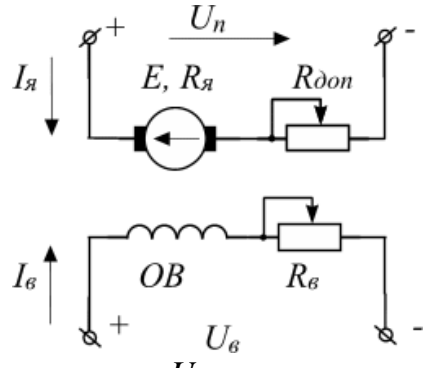

- +: При изменении полярности напряжения  $U$
- -: При изменении полярности напряжения  $U_{\kappa}$
- -: При уменьшении сопротивления  $R_{\delta on}$
- -: При уменьшении сопротивления  $R_{\rm g}$
- -: При отключении напряжения  $U_{\kappa}$ 
	- 3. При каких условиях изменится направление ЭДС якоря Е:

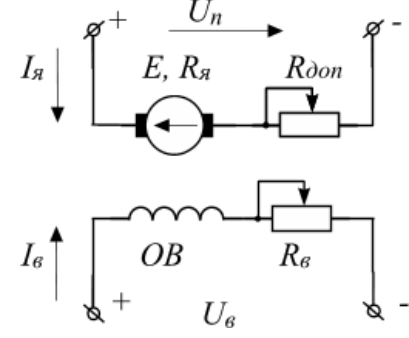

- +: При изменении полярности напряжения  $U_n$
- -: При изменении полярности напряжения  $U_{\epsilon}$
- -: При уменьшении сопротивления  $R_{\partial on}$
- -: При уменьшении сопротивления  $R_e$
- -: При отключении напряжения  $U_{\kappa}$ 
	- 4. При каких условиях уменьшится величина тока якоря I<sub>a</sub>:

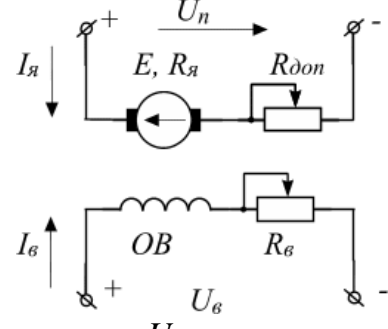

- -: При изменении полярности напряжения  $U_n$
- -: При изменении полярности напряжения  $U_{\kappa}$
- +: При уменьшении сопротивления  $R_{\text{dom}}$
- -: При уменьшении сопротивления  $R_{\rm g}$
- -: При отключении напряжения  $U_e$ 
	- 5. При каких условиях уменьшится величина тока возбуждения  $I_e$ :

-: При изменении полярности напряжения  $U_n$ 

- -: При изменении полярности напряжения  $\boldsymbol{U}_{\boldsymbol{s}}$
- -: При уменьшении сопротивления  $R_{\partial on}$
- +: При увеличения сопротивления  $R_{\rm g}$
- -: При отключении напряжения  $U_n$

6. Для указанной на рисунке схеме ДПТ с НВ, какая формула верна:

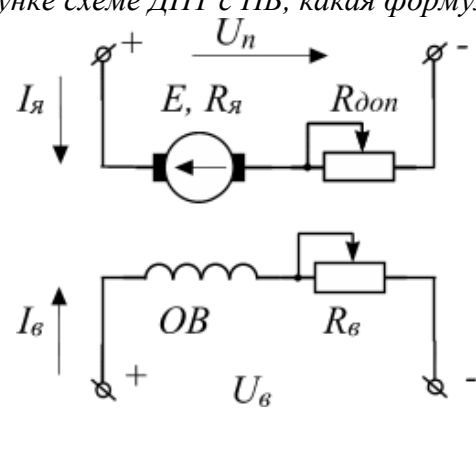

$$
\therefore U_n = E + I_{\scriptscriptstyle R} R_{\scriptscriptstyle R}
$$
\n
$$
\therefore U_n = E + I_{\scriptscriptstyle R} (R_{\scriptscriptstyle R} + R_{\scriptscriptstyle Oon})
$$
\n
$$
\therefore U_n = E + I_{\scriptscriptstyle R} R_{\scriptscriptstyle R}
$$
\n
$$
\therefore U_n = U_{\scriptscriptstyle R} + I_{\scriptscriptstyle R} R_{\scriptscriptstyle R}
$$
\n
$$
\therefore U_n = E + I_{\scriptscriptstyle R} R_{\scriptscriptstyle R}
$$

7. Для указанной на рисунке схеме ДПТ с НВ, как определить ток якоря  $I<sub>a</sub>$ :

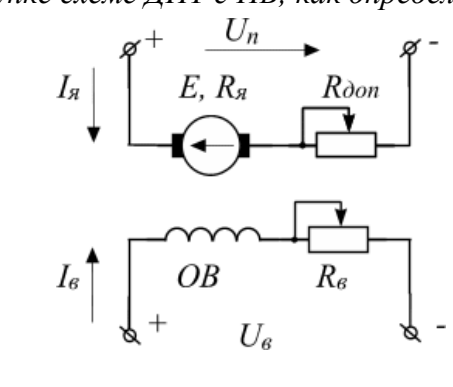

$$
I_{s} \qquad \qquad \downarrow \qquad \begin{array}{c}\n \mathcal{S}^{+} & \xrightarrow{U_{n}} & \mathcal{S}^{-} \\
E, R_{s} & \mathcal{R}_{\text{dom}} \\
\hline\n \downarrow & \downarrow\n \end{array}
$$

- $\cdot$   $E = I_{\mathcal{A}} \Phi \omega$ +:  $E = k\Phi\omega$  $\vdots$   $E = k \Phi R_{\rm g}$
- $\vdots$   $E = kU_n\omega$
- $\vdots$   $E = k \Phi R_{g}$

9. *Определить номинальную мощность*  $P_{_{\mathit{H}}}$  *ДПТ с НВ, если известно*  $\varpi_{_{\mathit{H}}}$  *и*  $\bm{M}_{_{\mathit{H}}}$ 

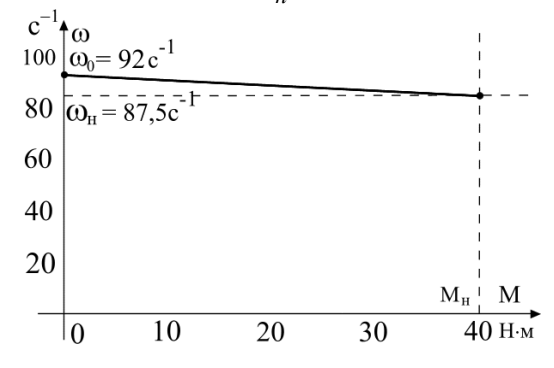

- $\therefore$   $P_{\mu}$  = 5000 BT
- $\therefore$   $P_{\mu}$  = 4500 B<sub>T</sub>
- $\therefore$   $P_{\mu}$  = 4000 B<sub>T</sub>
- +:  $P_{\mu}$  = 3500 BT
- $\therefore$   $P_{\mu}$  = 3000 BT

10. *Определить скорость (частоту вращения) идеального холостого хода ДПТ с НВ,* 

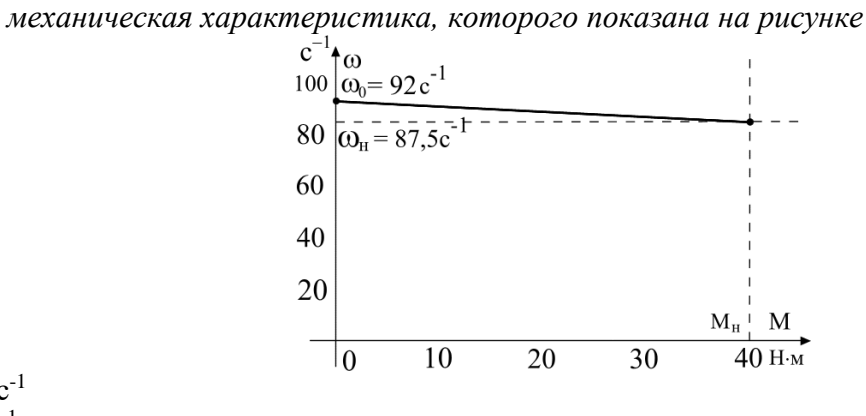

- $-$ : 920  $c^{-1}$
- +:  $92 c^{-1}$

```
-: 87, 5 c^{-1}
```
 $-$ : 875  $c^{-1}$ 

- -: Не корректно поставлен вопрос
	- 11. *Определить номинальную скорость (частоту вращения) ДПТ с НВ, механическая характеристика, которого показана на рисунке:*

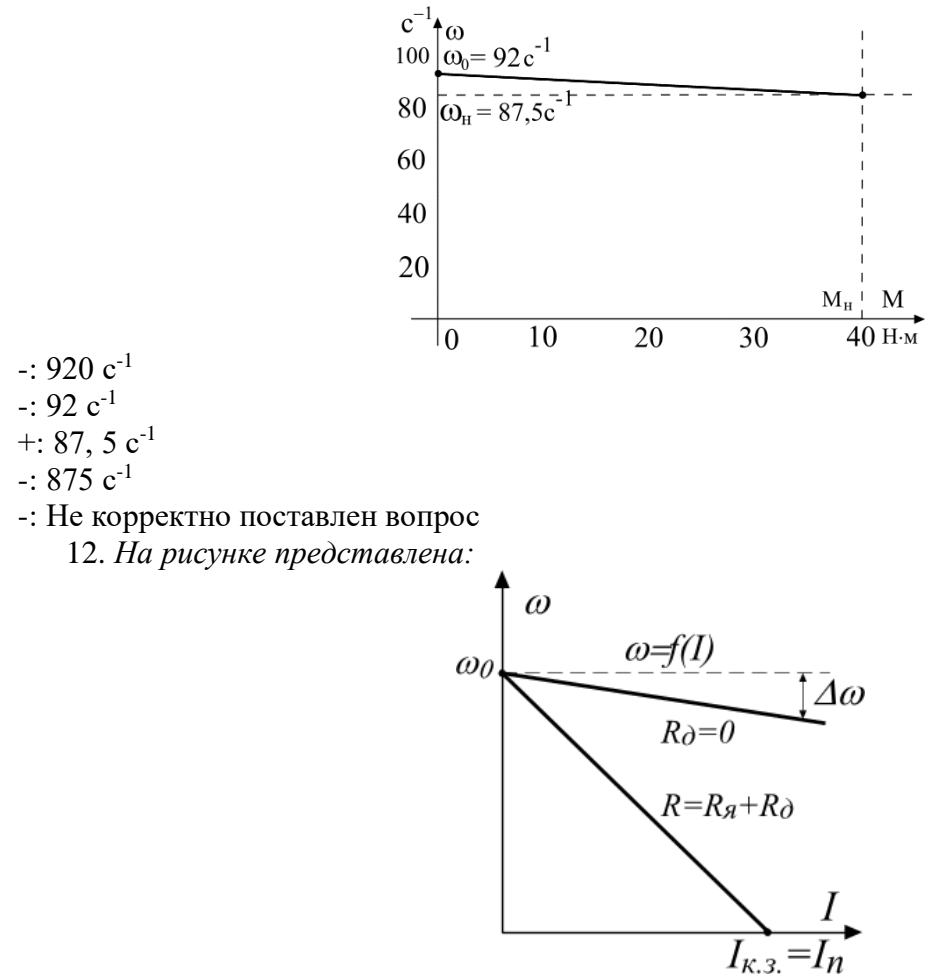

- -: Механическая характеристика АД
- -: Электромеханическая характеристика АД
- -: Механическая характеристика ДПТ с НВ
- +: Электромеханическая характеристика ДПТ с НВ
- -: Не корректно поставлен вопрос
	- 13. *Определить статическое изменение скорости относительно идеального ХХ:*

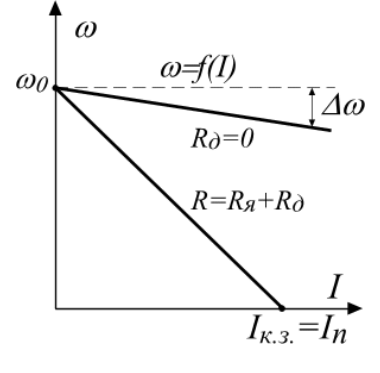

- +:  $\Delta \omega = I_{\alpha} R_{\alpha} / (k \Phi)$
- $\therefore$   $\Delta \omega = I_{\mathcal{R}} R / (k \Phi)$
- $\therefore$   $\Delta \omega = I_{\mathcal{A}} (R_{\mathcal{A}} + R_{\partial}) / (k \Phi)$
- $\therefore$   $\Delta \omega = I_{\alpha} (R_{\alpha} + R_{\delta}) / (k \Phi)^2$

-: Не корректно поставлен вопрос

14. Определить пусковой ток или ток короткого замыкания при  $U_{\rm g} = U_{\rm n}$ :

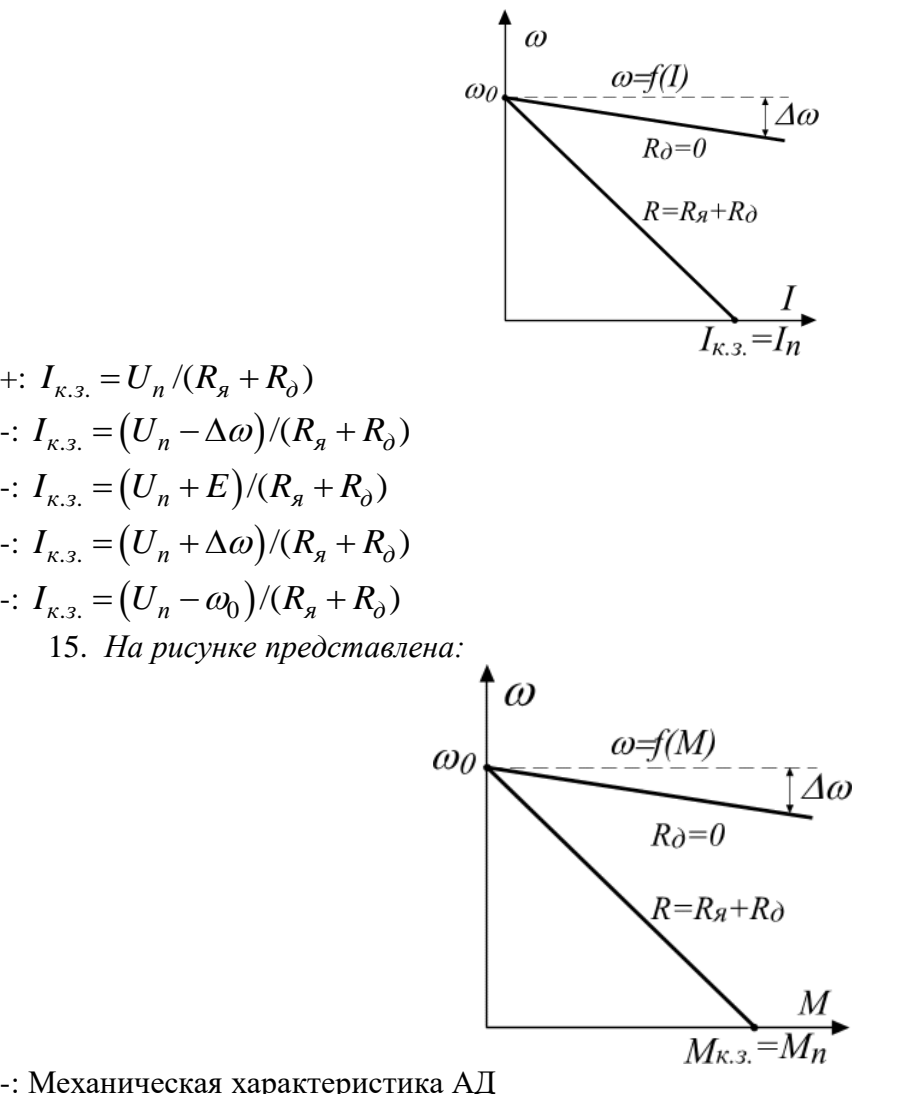

-: Механическая характеристика АД

-: Электромеханическая характеристика АД

+: Механическая характеристика ДПТ с НВ

- -: Электромеханическая характеристика ДПТ с НВ
- -: Не корректно поставлен вопрос

16. *Определить статическое изменение скорости относительно идеального ХХ:* 

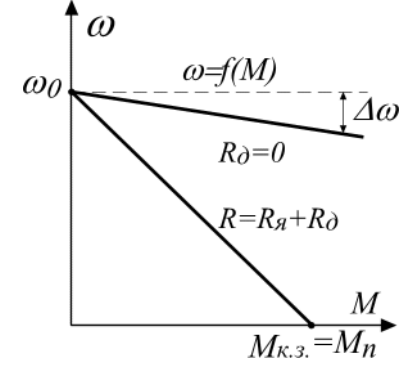

- +:  $\Delta \omega = MR_{n}/(k\Phi)^{2}$
- $\therefore$   $\Delta \omega = MR_{n}/(k\Phi)$
- $\therefore \Delta \omega = MR_{\partial} / (k\Phi)^2$
- $\therefore$   $\Delta \omega = I_{\alpha} (R_{\alpha} + R_{\delta}) / (k \Phi)^2$
- -: Не корректно поставлен вопрос

17. Определить пусковой момент или момент короткого замыкания при  $U_{\rm g} = U_{\rm n}$ :

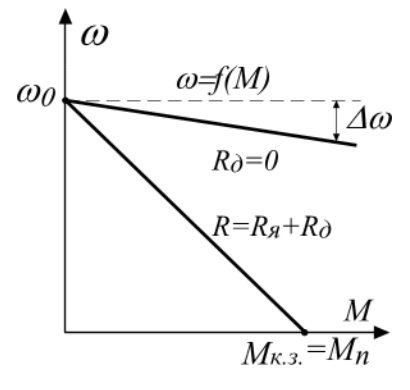

+: 
$$
M_{\kappa,3.} = M_n = k\Phi I_{\kappa,3.}
$$
  
\n-:  $M_{\kappa,3.} = M_n = kU_n I_{\kappa,3.}$   
\n-:  $M_{\kappa,3.} = M_n = kU_n I_{\kappa,3.}/R_n$   
\n-:  $M_{\kappa,3.} = M_n = k\Phi I_{\kappa,3.}/R_n$   
\n-:  $M_{\kappa,3.} = M_n = k\Phi I_{\kappa,3.}^2$ 

18. Какой режим работы ДПТ с НВ показан на рисунке:

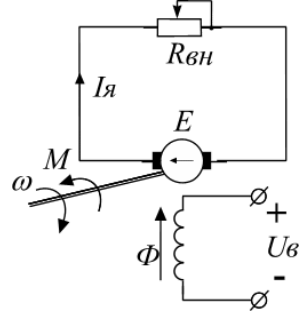

- -: Двигательный
- -: Противовключения
- +: Динамического торможения
- -: Рекуперативного торможения
- -: Реверса

19. Тормозной момент для динамического торможения на рисунке

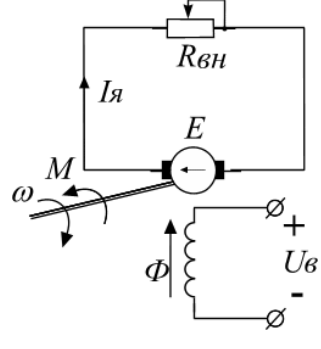

$$
+: -M = -I_{R}k\Phi
$$

$$
-: -M = kU_{R}I
$$

$$
-: -M = kU_n I/R_s
$$

 $-: -M = k\Phi I / R_{\rm s}$ 

$$
-: -M = -k\Phi I^2
$$

20. При динамическом торможении ДТП с НВ какие соотношения сопротивлений:

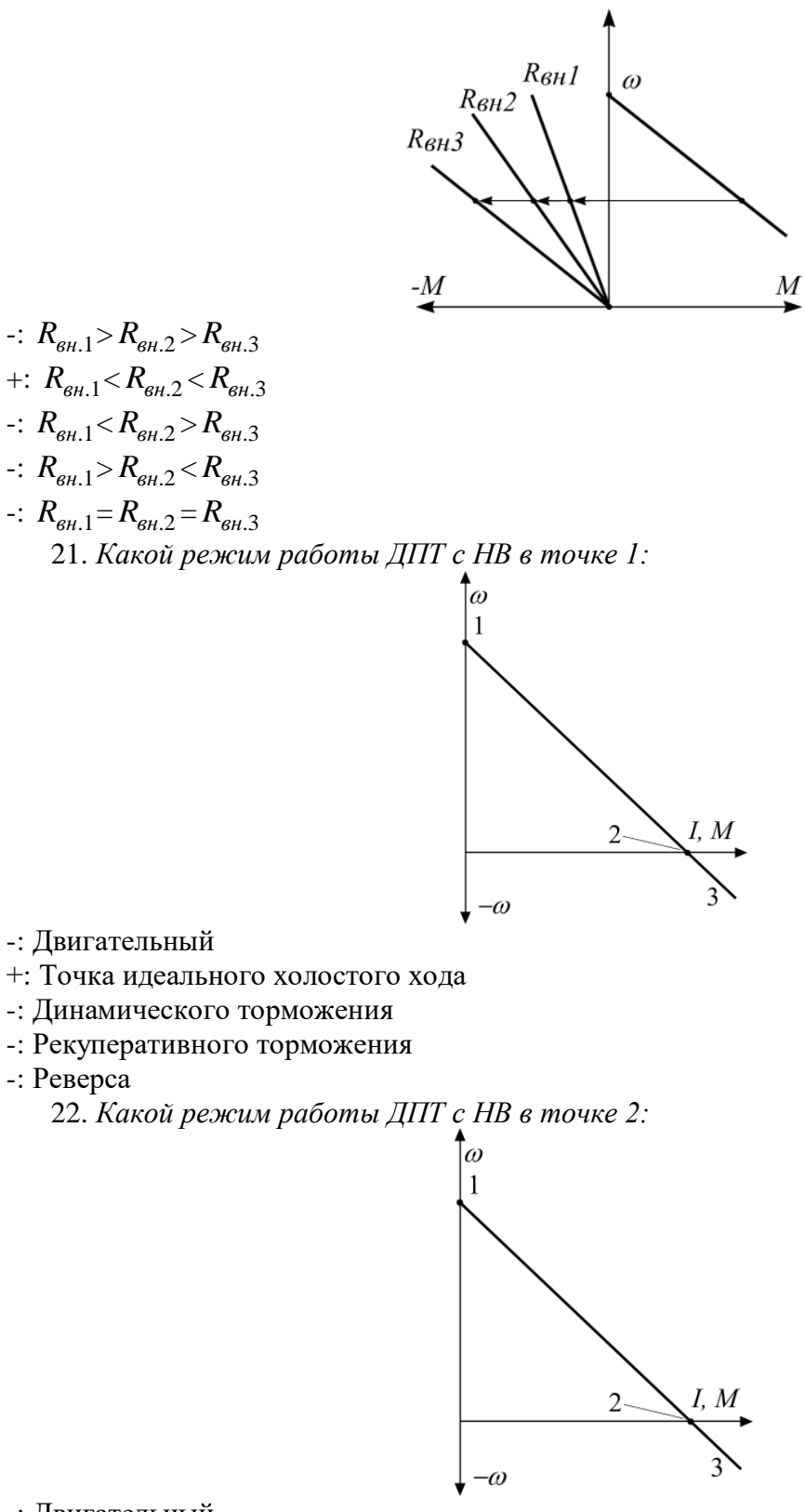

- -: Двигательный
- -: Точка идеального холостого хода
- -: Динамического торможения
- +: Момент пуска или короткого замыкания
- -: Реверса
	- 23. *Какой режим работы ДПТ с НВ в точке 3:*

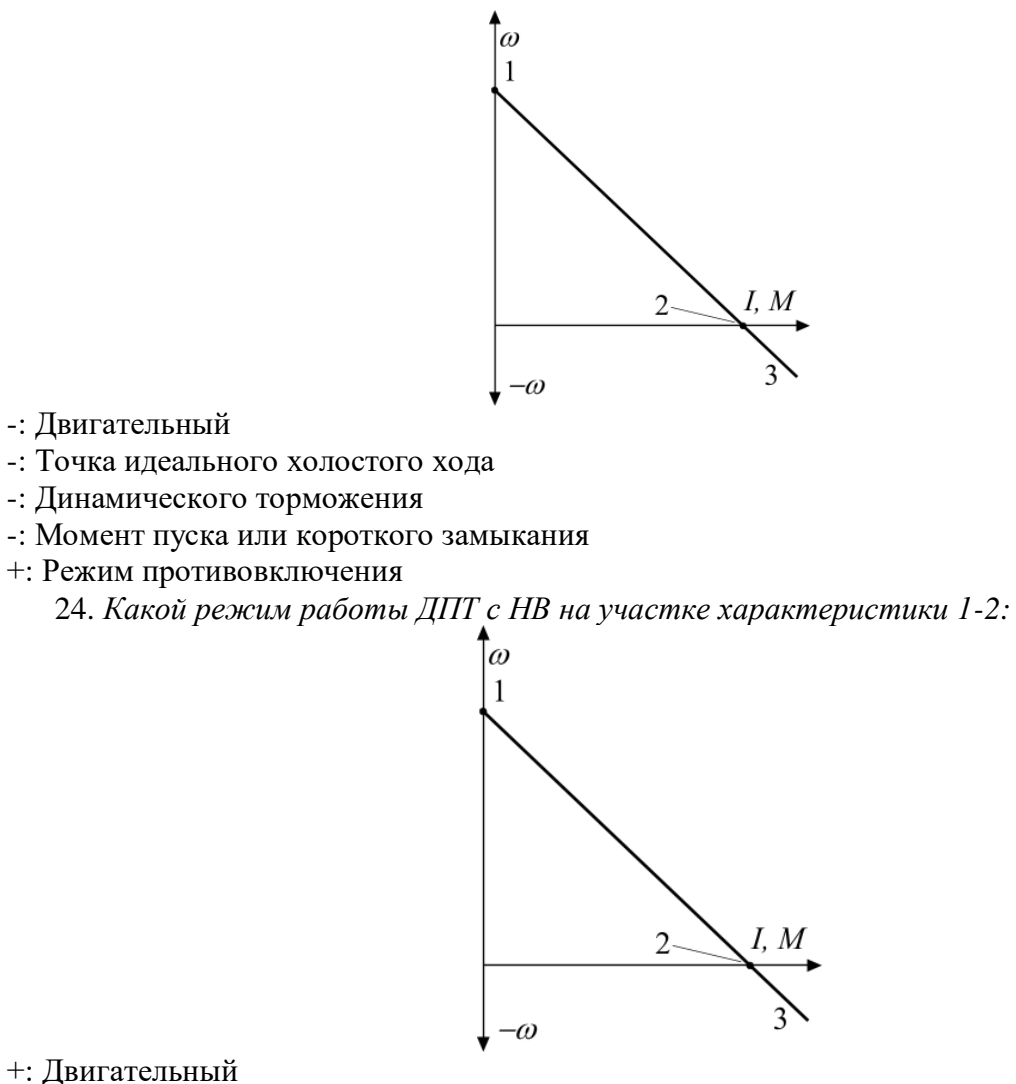

- 
- -: Точка идеального холостого хода
- -: Динамического торможения
- -: Момент пуска или короткого замыкания
- -: Режим противовключения

25. *Какой способ регулирования скорости (частоты) вращения ДПТ с НВ:* 

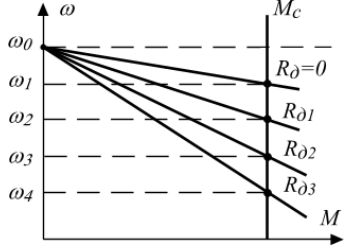

- +: Реостатный
- -: Частотный
- -: Изменением магнитного потока
- -: Изменением напряжения на якоре
- -: Шунтирования якоря

26. *Какое соотношение сопротивлений на реостатной характеристике ДПТ с НВ:* 

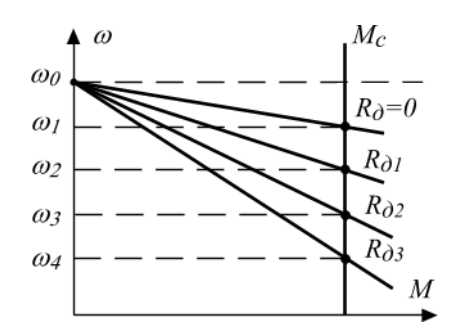

 $\therefore R_{\partial} > R_{\partial 1} > R_{\partial 2} > R_{\partial 3}$  $\therefore R_{\partial} = R_{\partial 1} = R_{\partial 2} = R_{\partial 3}$  $\therefore R_{\partial} > R_{\partial 1} = R_{\partial 2} < R_{\partial 3}$ +:  $R_{\partial} < R_{\partial 1} < R_{\partial 2} < R_{\partial 3}$  $\therefore R_{\partial} = R_{\partial 1} > R_{\partial 2} = R_{\partial 3}$ 

27. Как называется механическая характеристика ДПТ с НВ при  $R_{\hat{d}}$ =0:  $^{\circ}$ 

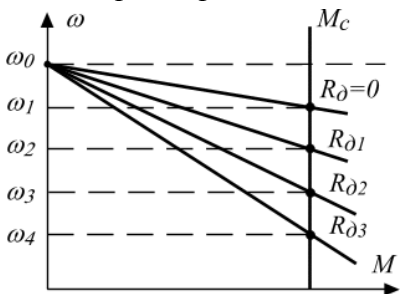

- -: Верхняя
- -: Независимая
- -: Начальная
- +: Естественная
- -: Искусственная

28. *Какой способ регулирования скорости (частоты) вращения ДПТ с НВ показан:*

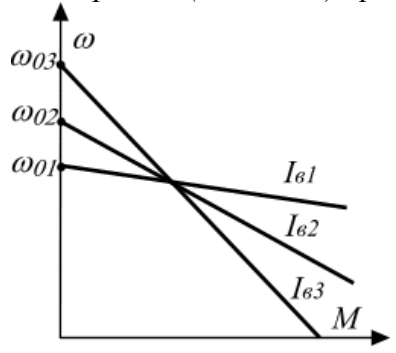

- -: Реостатный
- -: Частотный
- +: Изменением магнитного потока
- -: Изменением напряжения на якоре
- -: Шунтирования якоря

29. *:Как называется механическая характеристика ДПТ с НВ при Iв1:* 

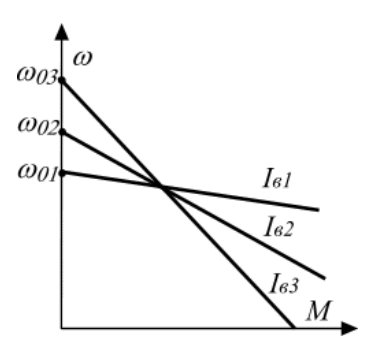

- -: Верхняя
- -: Независимая
- -: Начальная
- +: Естественная
- -: Искусственная

30. Какое соотношение тока возбуждения на характеристике ДПТ с НВ:

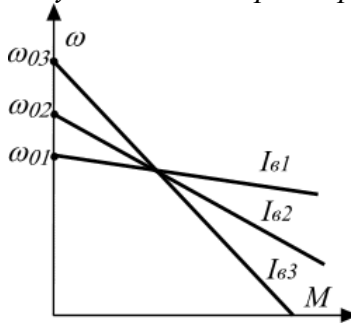

 $\therefore I_{e1} < I_{e2} < I_{e3}$  $\therefore I_{61} = I_{62} = I_{63}$ +:  $I_{e1} > I_{e2} > I_{e3}$  $\therefore I_{e1} > I_{e2} = I_{e3}$  $\therefore I_{61} < I_{62} = I_{63}$ 

## *Структура реферата:*

- 1) титульный лист;
- 2) план работы с указанием страниц каждого вопроса, подвопроса (пункта);
- 3) введение;
- 4) текстовое изложение материала, разбитое на вопросы и подвопросы (пункты, подпункты) с необходимыми ссылками на источники, использованные автором;
- 5)заключение;
- 6) список использованной литературы;
- 7) приложения, которые состоят из таблиц, диаграмм, графиков, рисунков, схем (необязательная часть реферата). Приложения располагаются последовательно, согласно заголовкам, отражающим их содержание.

## *Темы рефератов*

- 1. История развития электропривода
- 2. Вклад русских ученых в развитие двигателестроения.
- 3. Электропривод на базе АД.
- 4. Электропривод на базе СД.
- 5. Электропривод на базе ДПТ.
- 6. Электропривод на базе БДПТ.
- 7. Энергосберегающие мероприятия на этапе проектирования электропривода
- 8. Шаговые двигатели. Область применения
- 9. Вентильные двигатели. Область применения.
- 10. Электропривод на базе частотного преобразователя.

и другие

## *Примеры заданий лабораторных работ*

#### *Лабораторная работа № 1*

Исследование механических характеристик двигателя постоянного тока параллельного и независимого возбуждения.

#### *Лабораторная работа № 3*

Исследование энергетики электроприводов с асинхронных двигателем с фазным ротором.

#### *Лабораторная работа № 4*

Определение момента инерции и времени пуска электропривода

#### *Лабораторная работа № 8*

Исследование типовых схем автоматического управления пуском и торможением асинхронным электродвигателем

#### *Лабораторная работа № 9*

Исследование системы автоматического регулирования скорости асинхронного двигателя с тиристорным регулятором напряжения

#### *Лабораторная работа № 12*

Исследование процесса нагрева и охлаждения электродвигателей

### *Вопросы к экзамену*

1. Аппаратура ручного управления. Автоматические выключатели. Пакетные выключатели.

2. Аппаратура ручного управления. Магнитные пускатели. Контакторы и реле.

3. Аппаратура ручного управления. Предохранители. Рубильники.

- 4. Бесконтактные магнитные пускатели. Устройство. Принцип работы.
- 5. Выбор автоматических выключателей.
- 6. Графическое и графоаналитическое решение уравнения движения электропривода
- 7. Динамическое торможение АД в функции времени. Статическая устойчивость

электропривода. Приведение моментов инерции.

- 8. Допустимая частота включений электродвигателя.
- 9. Естественные и искусственные характеристики АД и их анализ.
- 10. Естественные и искусственные характеристики ДПТ НВ.

11. Импульсное параметрическое регулирование скорости вращения двигателя

постоянного тока независимого (параллельного) возбуждения.

- 13. Механика и динамика электропривода. Приведение моментов и усилий.
- 14. Нагрев и охлаждение электродвигателей.
- 15. Общая методика выбора электропривода. Последовательность и этапы.
- 16. Определение мощности электродвигателя в основных режимах работы (S1).
- 17. Определение мощности электродвигателя в основных режимах работы (S2).
- 18. Определение мощности электродвигателя в основных режимах работы (S3).

19. Основные показатели регулирования скорости вращения (диапазон, плавность, экономичность).

- 20. Основные типы систем автоматического управления, их функции и требования к ним.
- 21. Особенности пуска синхронного двигателя.
- 22. Пуск ДПТ независимого (параллельного) возбуждения в функции ЭДС вращения.
- 23. Пуск ДПТ независимого /параллельного/ возбуждения и динамическое торможение в функции скорости
- 24. Пуск и реверс двигателя постоянного тока параллельного (последовательного) возбуждения в функции скорости вращения.
- 25. Регулирование скорости вращения асинхронных двигателей изменением напряжения на статоре.

26. Регулирование скорости вращения асинхронных двигателей изменением частоты питающего тока.

27. Регулирование скорости вращения асинхронных двигателей переключением числа пар полюсов

28. Регулирование скорости вращения асинхронных двигателей с фазным ротором изменением сопротивления в цепи ротора.

29. Регулирование скорости вращения двигателя постоянного тока независимого (параллельного) возбуждения изменением магнитного потока.

30. Регулирование скорости вращения двигателя постоянного тока независимого (параллельного) возбуждения изменением подводимого к якорю напряжения.

31. Реостатное регулирование скорости вращения двигателя постоянного тока независимого (параллельного) возбуждения.

32. Система регулирования скорости вращения АД с автотрансформатором и индукционным регулятором.

33. Система регулирования скорости вращения АД с тиристорным регулятором напряжения.

34. Система регулирования скорости вращения АД с тиристорными преобразователями частоты.

<sup>12.</sup> Краткий исторический обзор развития электропривода. Классификация электроприводов.

35. Состояние и перспективы развития электропривода. Основные понятия и определения.

- 36. Способы регулирования угловой скорости АД.
- 37. Типовые схемы управления асинхронным двигателем с фазным ротором.
- 38. Типовые схемы управления асинхронным двигателем.

39. Типовые схемы управления ДПТ независимого /параллельного/ возбуждения. Реверс ДПТ.

- 40. Типовые схемы управления многоскоростных асинхронных двигателей.
- 41. Торможение и реверс АД в функции скорости
- 42. Тормозные режимы АД. Способы пуска и электрического торможения.
- 43. Тормозные режимы работы ДПТ НВ.
- 44. Управление АД в функции скорости и частоты.
- 45. Управление асинхронным двигателем переключением статора со "звезды" на "треугольник".
- 
- 46. Управление приводом с АД в функции времени.
- 47. Управление электроприводом в функции времени.
- 48. Управление электроприводом в функции тока.
- 49. Уравнение движения электропривода.
- 50. Уравнение механических и электромеханических характеристик АД и их анализ.
- 51. Уравнение механических и электромеханических характеристик ДПТ НВ (ПВ).
- 52. Электромеханические свойства АД.
- 53. Электромеханические свойства двигателей постоянного тока.
- 54. Электропривод по системе электрический каскад.
- 55. Электропривод по системе электромеханический каскад.
- 56. Электропривод с асинхронными и синхронными муфтами.
- 57. Электропривод с двигателями повышенного быстродействия.
- 58. Электропривод с линейными двигателями.
- 59. Электропривод с фрикционными и порошковыми муфтами.
- 60. Электропривод с шаговыми двигателями.
- 61. Энергетика переходных процессов.

#### *Темы курсовых работ* **– отсутствуют.**

#### *Практические задания для экзамена*

Пример: страница 34 Практикум по электрическому приводу: учебное пособие для вузов / Н.И. Богатырев, Н.С. Баракин, С.В. Оськин – Краснодар: КубГАУ, 2017. – 306 с.: ил. [\(https://edu.kubsau.ru/course/view.php?id=124\)](https://edu.kubsau.ru/course/view.php?id=124) УП «Практикум по электрическому приводу». Н.И. Богатырев, Н.С. Баракин, С.В. Оськин документ PDF 10.07.2017 г.

#### *2.1 Движение электропривода при постоянных моментах сопротивления и инерции*

Грузоподъемная лебедка (рис. 2.1) имеет полезную грузоподъемность *m* = 2000 кг; диаметр рабочего барабана  $D_6 = 0.6$  м; КПД барабана  $\eta_6 = 0.96$ ; КПД передачи  $\eta_n = 0.96$ ; частота вращения двигателя 1440 мин–1 , передаточное отношение *i<sup>п</sup>* = 15.

*Определить* скорость перемещения груза, приведенный к валу момент сопротивления, мощность двигателя и другие параметры привода при подъеме и опускании груза, приняв момент инерции муфты и шестерни *Z<sup>1</sup>* равным *0,2Jдв*, а барабана вместе с муфтой и шестерней *Z<sup>2</sup>* – равным 20*Jдв*.

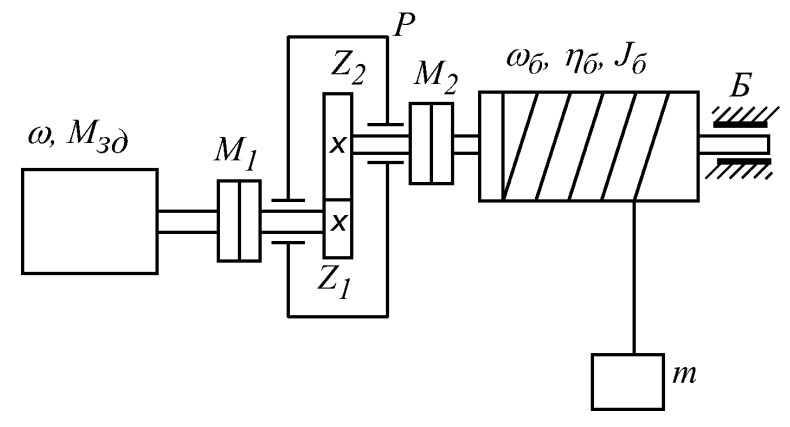

Рис. 2.1 – Схема грузоподъемной лебедки

#### *Решение.*

где

1. Линейная скорость подъема и спуска груза

$$
v = \pi D_{\delta} n_{\delta \epsilon} / (60 \cdot i_n);
$$

$$
v = 3,14.0,6.1440/60.15 = 3
$$
 m/c.

2. Приведенный к валу двигателя момент сопротивления при подъеме груза

$$
M'_c = Fv / (\eta_n \cdot \eta_6 \cdot \omega_n),
$$
  
\n
$$
\omega_n = \pi n_n / 30, \text{ a } F = mg ;
$$
  
\n
$$
\omega_n = 3,14.1440/30 = 150,8 \text{ c}^{-1};
$$

 $M_c' = 2000 \cdot 9,81 \cdot 3 / [0,96 \cdot 0,96 \cdot 150,8] = 423.5$  H·m.

3. Мощность на валу двигателя

 $P_c = M_c \cdot \omega_{\mu}$  $'\!\cdot\!\mathit{ \omega}_{{\!\scriptscriptstyle \mu}}$  ;  $P_c = 423,5.150,8 = 63864$  Br.

4. Мощность двигателя выбирается из условия  $P_{\mu} \ge P_c$ .

Принимается ближайшая стандартная мощность *Р<sup>н</sup>* = 75 кВт, двигатель 4А250S4У3,  $J_{\partial s} = 1, 1 \text{ K} \cdot \text{m}^2$ ;  $s_{\mu} = 1, 4\%$ ;  $M_n^* = 1, 2$ ;  $M_{\kappa}^* = 2, 2$ .

5. Приведенный к валу двигателя активный момент сопротивления при спуске груза<br> $M_c' = F \cdot V \cdot \eta_n \cdot \eta_6 / \omega = m \cdot g \cdot V \cdot \eta_n \cdot \eta_6 / \omega$ ;

$$
M'_{c} = F \cdot V \cdot \eta_{n} \cdot \eta_{6} / \omega = m \cdot g \cdot V \cdot \eta_{n} \cdot \eta_{6} / \omega;
$$

$$
M_c' = 2000.9,81.3.0,96.0,96/150,8 = 359,7
$$
 H·m.

\* *в реальных условиях при опускании груза скорость несколько больше в генераторном режиме*.

6. Приведенный к валу электродвигателя момент инерции привода

$$
J_{np} = J_{\partial s} + J_{nl} + J_{21} + \left(\frac{Jz_2}{i^2} + \frac{J_{n2}}{i^2} + \frac{J_{\delta}}{i^2}\right) + m\left(\frac{V}{\omega}\right)^2;
$$

$$
J_{np} = 1, 1 + 0, 2 \cdot 1, 1 + 0, 2 \cdot 1, 1 + \frac{20 \cdot 1, 1}{15^2} + 2000 \left(\frac{3}{150, 8}\right)^2 = 2, 43 \text{ кг·м}^2.
$$

 $7<sub>1</sub>$ Время пуска привода с условием, что момент пусковой остается неизменным и равным моменту паспортному пусковому,

$$
M_n = M_n^* \cdot M_n ;
$$
  
\n
$$
M_n = P_n / \omega_n ;
$$
  
\n
$$
M_n = M_n^* \cdot P_n / \omega_n ;
$$
  
\n
$$
M_n = 1, 2 \cdot 75 \cdot 10^3 / 150, 8 = 596, 8 \text{ H} \cdot \text{m};
$$
  
\n
$$
t_{nyck} = J_{np} \cdot \omega / (M_n - M_c),
$$
  
\n
$$
t_{nyck} = 2,43 \cdot 150, 8 / (596, 8 - 423, 5) = 2,11 \text{ c}.
$$

#### 7.4 Методические материалы, определяющие процедуры оценивания знаний, умений, навыков характеризующих этапы формирования компетенций

Контроль освоения дисциплины Б1.О.35 «Электропривод» проводится в соответствии с Пл КубГАУ 2.5.1 «Текущий контроль успеваемости и промежуточная аттестация студентов». Текущий контроль по дисциплине позволяет оценить степень восприятия учебного материала и проводится для оценки результатов изучения разделов/тем Текущий контроль проводится как контроль тематический (по итогам дисциплины. изучения определенных тем дисциплины) и рубежный (контроль определенного раздела или нескольких разделов, перед тем, как приступить к изучению очередной части учебного материала).

Реферат. Критериями оценки реферата являются: новизна текста, обоснованность выбора источников литературы, степень раскрытия сущности вопроса, соблюдения требований к оформлению.

Оценка «отлично» — выполнены все требования к написанию реферата: обозначена проблема и обоснована её актуальность; сделан анализ различных точек зрения на рассматриваемую проблему и логично изложена собственная позиция; сформулированы выводы, тема раскрыта полностью, выдержан объём; соблюдены требования к внешнему оформлению.

Оценка «хорошо» — основные требования к реферату выполнены, но при этом допущены недочёты. В частности, имеются неточности в изложении материала; отсутствует логическая последовательность в суждениях; не выдержан объём реферата; имеются упущения в оформлении.

Оценка «удовлетворительно» — имеются существенные отступления  $O<sub>T</sub>$ требований к реферированию. В частности: тема освещена лишь частично; допущены фактические ошибки в содержании реферата; отсутствуют выводы.

Оценка «неудовлетворительно» — тема реферата не раскрыта, обнаруживается существенное непонимание проблемы или реферат не представлен вовсе.

#### *Критерии оценки лабораторных работ.*

*Оценка «5»* (отлично): выполнены все задания лабораторной работы, студент четко и без ошибок ответил на все контрольные вопросы.

*Оценка «4»* (хорошо): выполнены все задания лабораторной работы, студент ответил на все контрольные вопросы с замечаниями.

*Оценка «3»* (удовлетворительно: выполнены все задания лабораторной работы с замечаниями, студент ответил на все контрольные вопросы с замечаниями.

*Оценка «2»* (не зачтено): студент не выполнил или выполнил неправильно задания лабораторной работы; студент ответил на контрольные вопросы с ошибками или не ответил на контрольные вопросы

*Критерии оценки на тестировании.* До тестирования допускаются студенты, которые не имеют задолженностей. Тестирование производится в аудитории 107 кафедры «Электрических машин и электропривода», которая оснащена компьютерами. На кафедре создана база данных с тестами. По типу, предлагаемые студентам тесты являются тестами с одним правильным ответом. Время, отводимое на написание теста, не должно быть меньше 30 минут для тестов, состоящих из 20 тестовых заданий и 60 мин. для тестов из 40 тестовых заданий написания теста.

*Оценка «отлично»* выставляется при условии правильного ответа студента не менее чем на 85 % тестовых заданий.

*Оценка «хорошо»* выставляется при условии правильного ответа студента не менее чем на 70 % тестовых заданий.

*Оценка «удовлетворительно»* выставляется при условии правильного ответа студента не менее чем на 51 %.

Оценка «неудовлетворительно» выставляется при условии правильного ответа студента менее чем на 50 % тестовых заданий.

#### *Критерии оценки на экзамене.*

*Оценка «отлично»* выставляется обучающемуся, который обладает всесторонними, систематизированными и глубокими знаниями материала учебной программы, умеет свободно выполнять задания, предусмотренные учебной программой, усвоил основную и ознакомился с дополнительной литературой, рекомендованной учебной программой. Как правило, оценка «отлично» выставляется обучающемуся усвоившему взаимосвязь основных положений и понятий дисциплины в их значении для приобретаемой специальности, проявившему творческие способности в понимании, изложении и использовании учебного материала, правильно обосновывающему принятые решения, владеющему разносторонними навыками и приемами выполнения практических работ.

*Оценка «хорошо»* выставляется обучающемуся, обнаружившему полное знание материала учебной программы, успешно выполняющему предусмотренные учебной программой задания, усвоившему материал основной литературы, рекомендованной учебной программой. Как правило, оценка «хорошо» выставляется обучающемуся, показавшему систематизированный характер знаний по дисциплине, способному к самостоятельному пополнению знаний в ходе дальнейшей учебной и профессиональной деятельности, правильно применяющему теоретические положения при решении практических вопросов и задач, владеющему необходимыми навыками и приемами выполнения практических работ.

32

*Оценка «удовлетворительно»* выставляется обучающемуся, который показал знание основного материала учебной программы в объеме, достаточном и необходимым для дальнейшей учебы и предстоящей работы по специальности, справился с выполнением заданий, предусмотренных учебной программой, знаком с основной литературой, рекомендованной учебной программой. Как правило, оценка «удовлетворительно» выставляется обучающемуся, допустившему погрешности в ответах на экзамене или выполнении экзаменационных заданий, но обладающему необходимыми знаниями под руководством преподавателя для устранения этих погрешностей, нарушающему последовательность в изложении учебного материала и испытывающему затруднения при выполнении практических работ.

*Оценка «неудовлетворительно»* выставляется обучающемуся, не знающему основной части материала учебной программы, допускающему принципиальные ошибки в выполнении предусмотренных учебной программой заданий, неуверенно с большими затруднениями выполняющему практические работы. Как правило, оценка «неудовлетворительно» выставляется обучающемуся, который не может продолжить обучение или приступить к деятельности по специальности по окончании университета без дополнительных занятий по соответствующей дисциплине.

#### *8 Перечень основной и дополнительной литературы*

#### *Основная учебная литература*

1. Оськин С.В., Богатырев Н.И. Электрический привод: учебник для вузов / С.В. Оськин, Н.И. Богатырев. – Краснодар: КубГАУ, 2016. – 490 с.: ил. [\(https://edu.kubsau.ru/course/view.php?id=124\)](https://edu.kubsau.ru/course/view.php?id=124) Учебник «Электрический привод». Оськин С.В., Богатырев Н.И.документ PDF 05.08.2016 г.).

2. Богатырев Н.И. Современные аппараты управления и защиты: учебник для вузов / Н.И. Богатырев. – Краснодар: КубГАУ, 2016. – 482 с.: ил. [\(https://edu.kubsau.ru/course/view.php?id=124\)](https://edu.kubsau.ru/course/view.php?id=124) Учебник «Современные аппараты управления и защиты». Богатырев Н.И.документ PDF 02.06.2016 г.

3. Богатырев Н.И. Практикум по электрическому приводу: учебное пособие для вузов / Н.И. Богатырев, Н.С. Баракин, С.В. Оськин – Краснодар: КубГАУ, 2017. – 306 с.: ил. [\(https://edu.kubsau.ru/course/view.php?id=124\)](https://edu.kubsau.ru/course/view.php?id=124) УП «Практикум по электрическому приводу». Н.И. Богатырев, Н.С. Баракин, .С.В. Оськин документ PDF 10.07.2017 г.

#### *Дополнительная учебная литература*

1. Оськин. С.В., Богатырев Н.И., Моргун С.М. Автоматизированный электропривод. – Краснодар: ОАО «Кубанское полиграфическое объединение», 2014, - 210 с.

[\(https://edu.kubsau.ru/course/view.php?id=124\)/](https://edu.kubsau.ru/course/view.php?id=124)/) Учебное пособие. Электропривод и электрооборудование. Моргун С.М., Баракин Н.С.документ PDF 30.10.2014 г.

2. Электропривод. Епифанов А. П., Малайчук Л. М., Гущинский А. Г.

https://e.lanbook.com/book/3813#book\_name Издательство: "Лань" Год: 2012, 400 страниц.

*9 Перечень ресурсов информационно-телекоммуникационной сети «Интернет».*

#### *Электронно-библиотечные системы библиотеки, используемые в Кубанском ГАУ ИМ. И.Т. ТРУБИЛИНА*

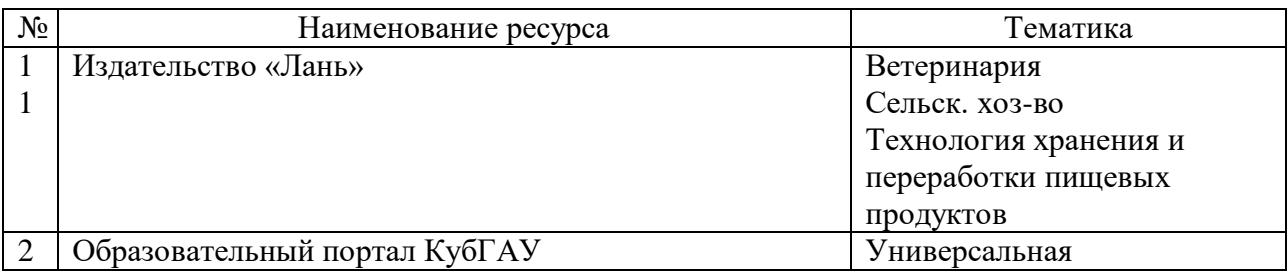

## *10 Методические указания для обучающихся по освоению дисциплины*

- 1. Богатырев Н.И. Использование интерактивных методов обучения при подготовке бакалавров и магистров: метод. реком. / Н.И. Богатырёв, С.В. Оськин. - Краснодар: Куб $\Gamma$ АУ, 2014. – 128 с. – Режим доступа: (https://edu.kubsau.ru/ [course/view.php?id=124\)](https://edu.kubsau.ru/%20course/view.php?id=124) – Образовательный портал КубГАУ.
- 2. Оськин С.В. Методические рекомендации по процедуре оценивания знаний, навыков, умений и опыта деятельности, на этапах формирования компетенций.- КубГАУ.- Краснодар, 2014.- 34 с. – Режим доступа: [\(https://edu.kubsau.ru/](https://edu.kubsau.ru/%20course/view.php?id=124)  [course/view.php?id=124\)](https://edu.kubsau.ru/%20course/view.php?id=124)

## *11. Перечень информационных технологий, используемых при осуществлении образовательного процесса по дисциплине (модулю), включая перечень программного обеспечения и информационно-справочных систем*

Информационные технологии, используемые при осуществлении образовательного процесса по дисциплине позволяют: обеспечить взаимодействие между участниками образовательного процесса, в том числе синхронное и (или) асинхронное взаимодействие посредством сети "Интернет"; фиксировать ход образовательного процесса, результатов промежуточной аттестации по дисциплине и результатов освоения образовательной программы; организовать процесс образования путем визуализации изучаемой информации посредством использования презентаций, учебных фильмов; контролировать результаты обучения на основе компьютерного тестирования.

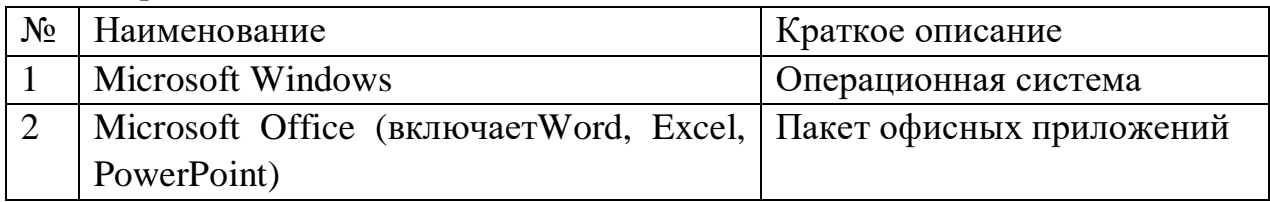

Перечень лицензионного ПО

Перечень профессиональных баз данных и информационных справочных систем

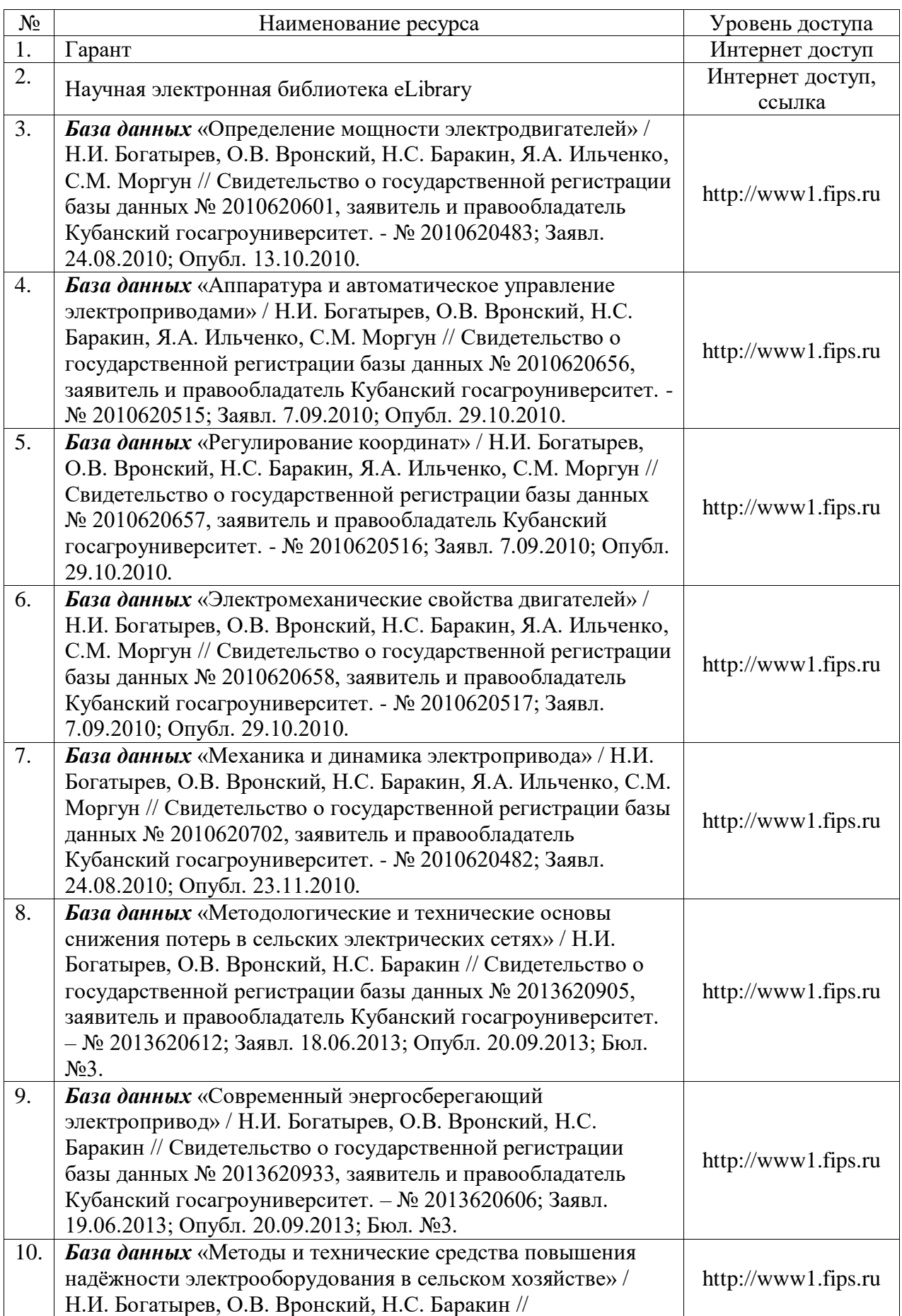

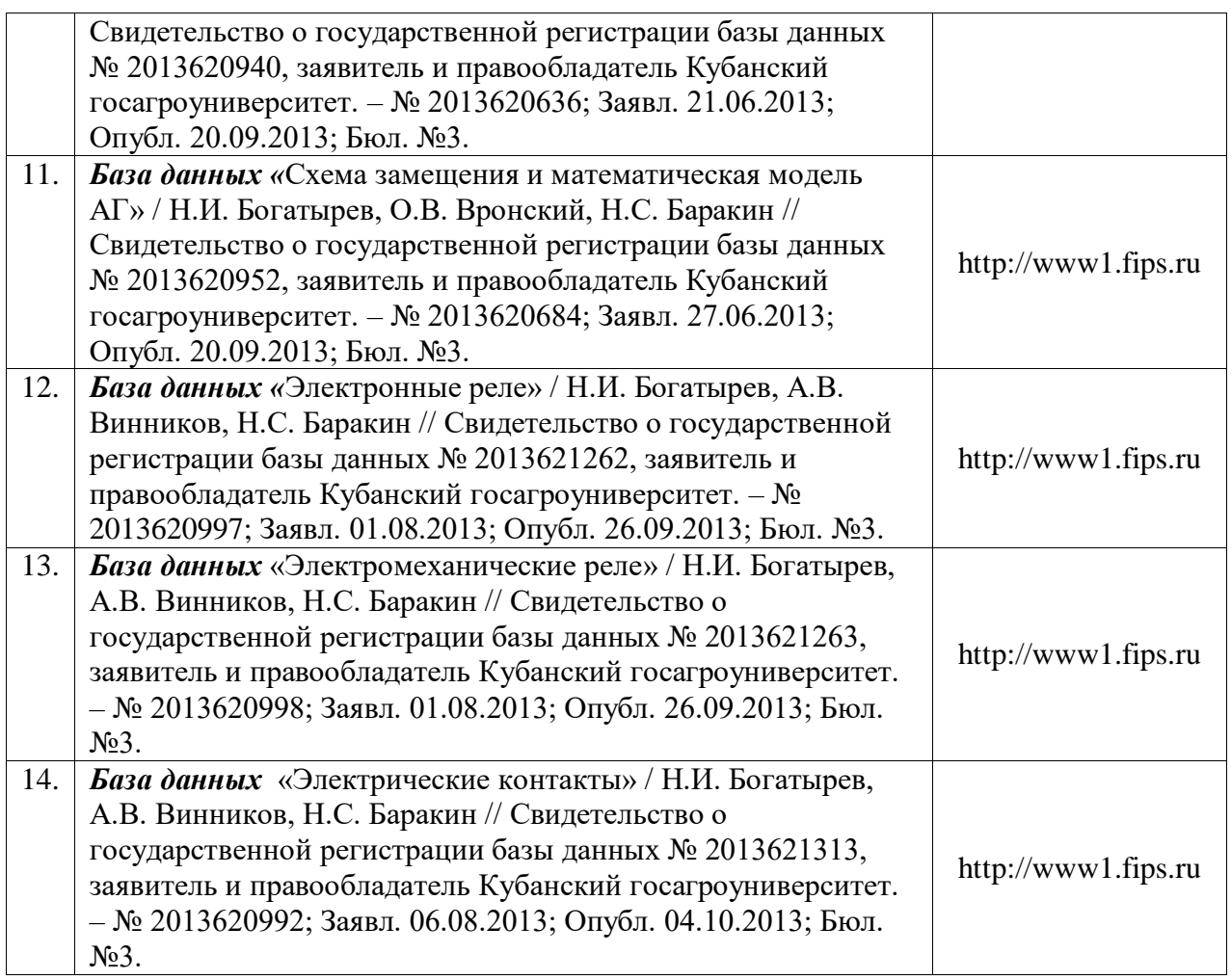

## *12 Материально-техническое обеспечение для обучения по дисциплине*

## Планируемые помещения для проведения всех видов учебной деятельности

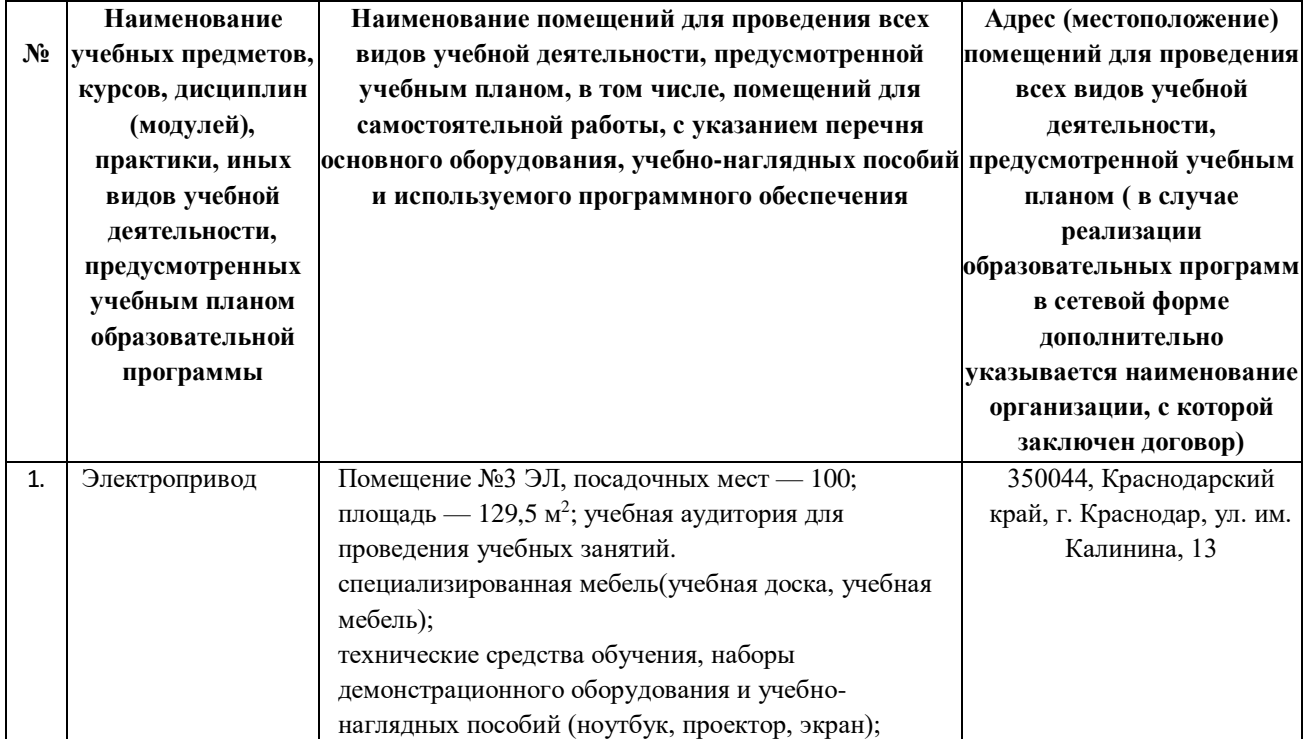

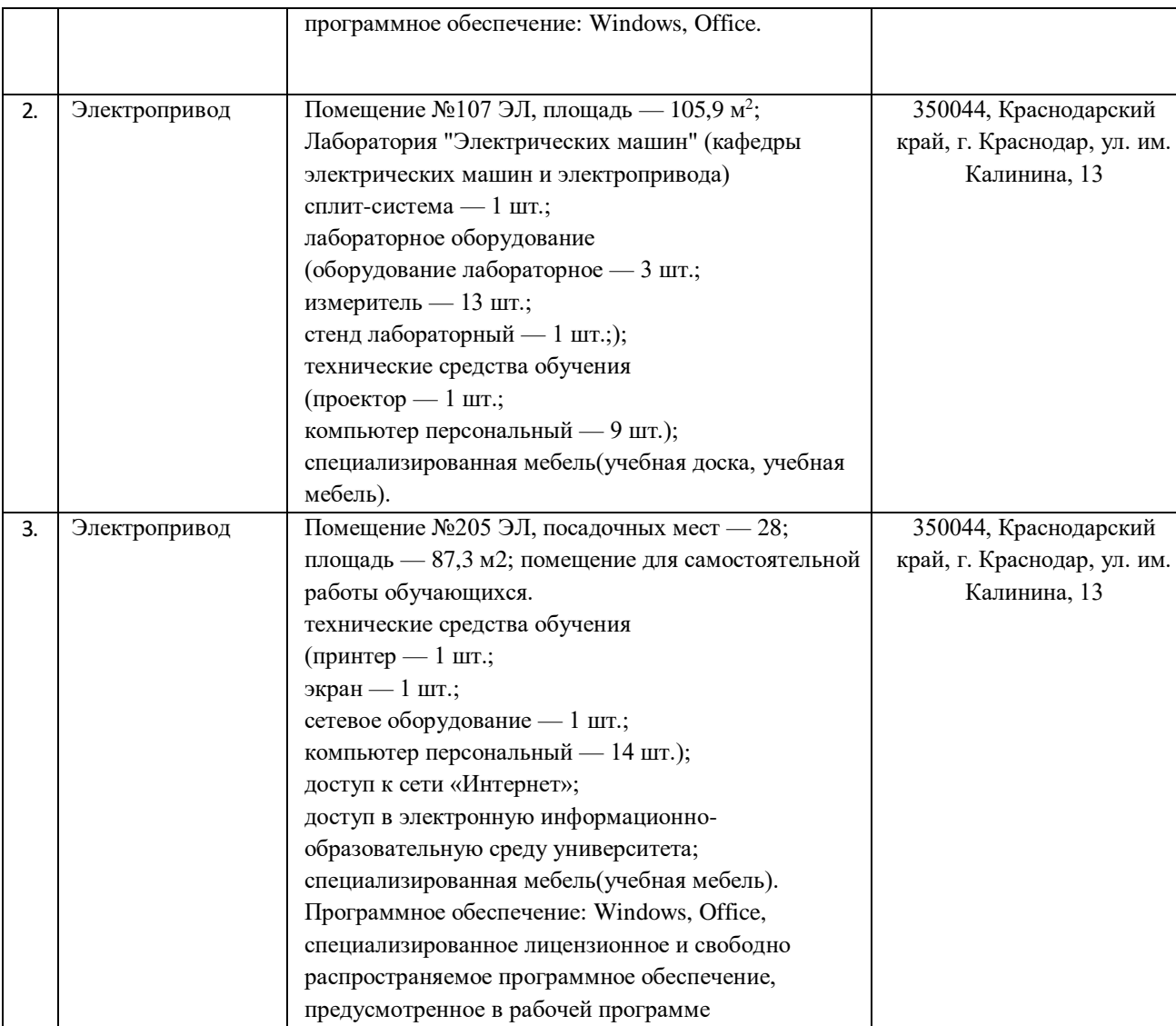